### PaRSEC: A Distributed Tasking Environment for scalable hybrid applications

https://bitbucket.org/icldistcomp/parsec

1.3.1.11 STPM11

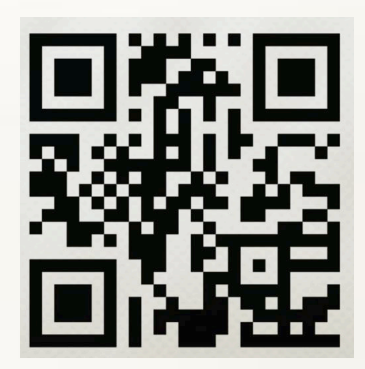

JLESC Meeting – Urbana-Champaign, July. 18, 2017

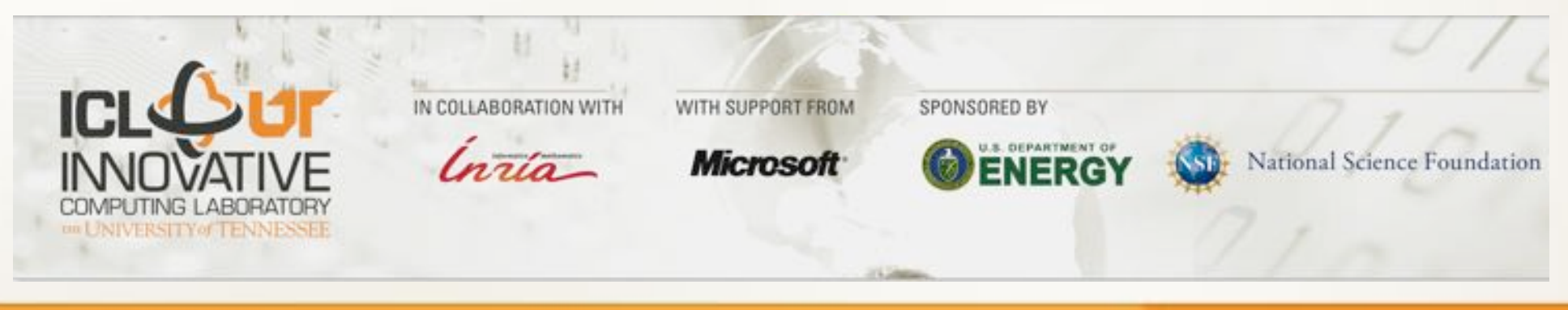

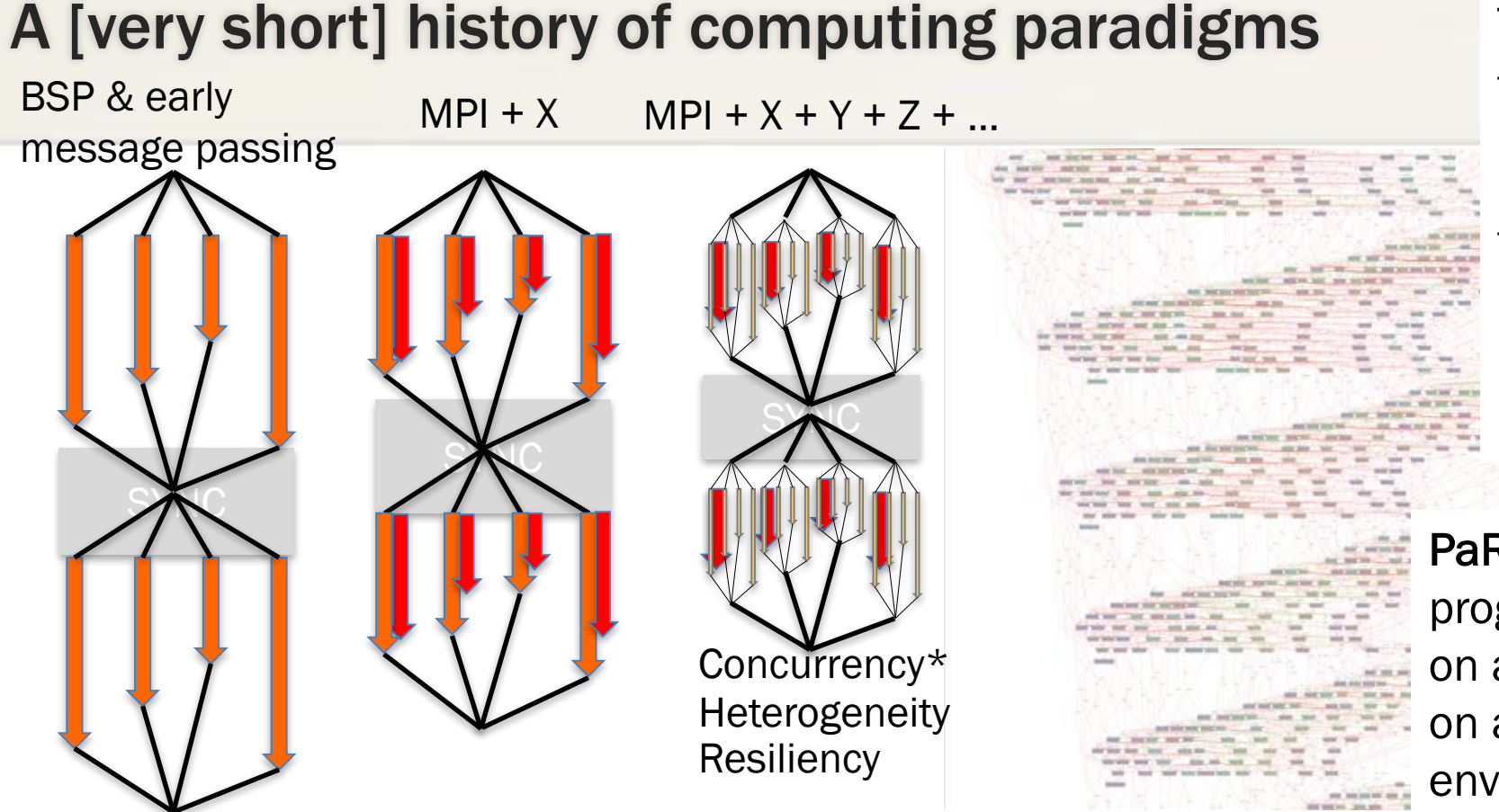

Task-centric runtimes:

- Shared memory: OpenMP, Tascel, Quark, TBB\*, PPL, Kokkos\*\*…
- Distributed Memory: StarPU\*, StarSS\*, DARMA\*\*, Legion, CnC, HPX, Dagger, Hihat\*\*, … \* explicit communications \*\* nascent effort

PaRSEC: a data centric programming environment based on asynchronous tasks executing on a heterogeneous distributed environment

- Difficult to express the potential algorithmic parallelism
	- Why are we still struggling with control flow ?
	- Software became an amalgam of algorithm, data distribution and architecture characteristics
- Increasing gaps between the capabilities of today's programming environments, the requirements of emerging applications, and the challenges of future parallel architectures
- What is productivity?

## PaRSEC

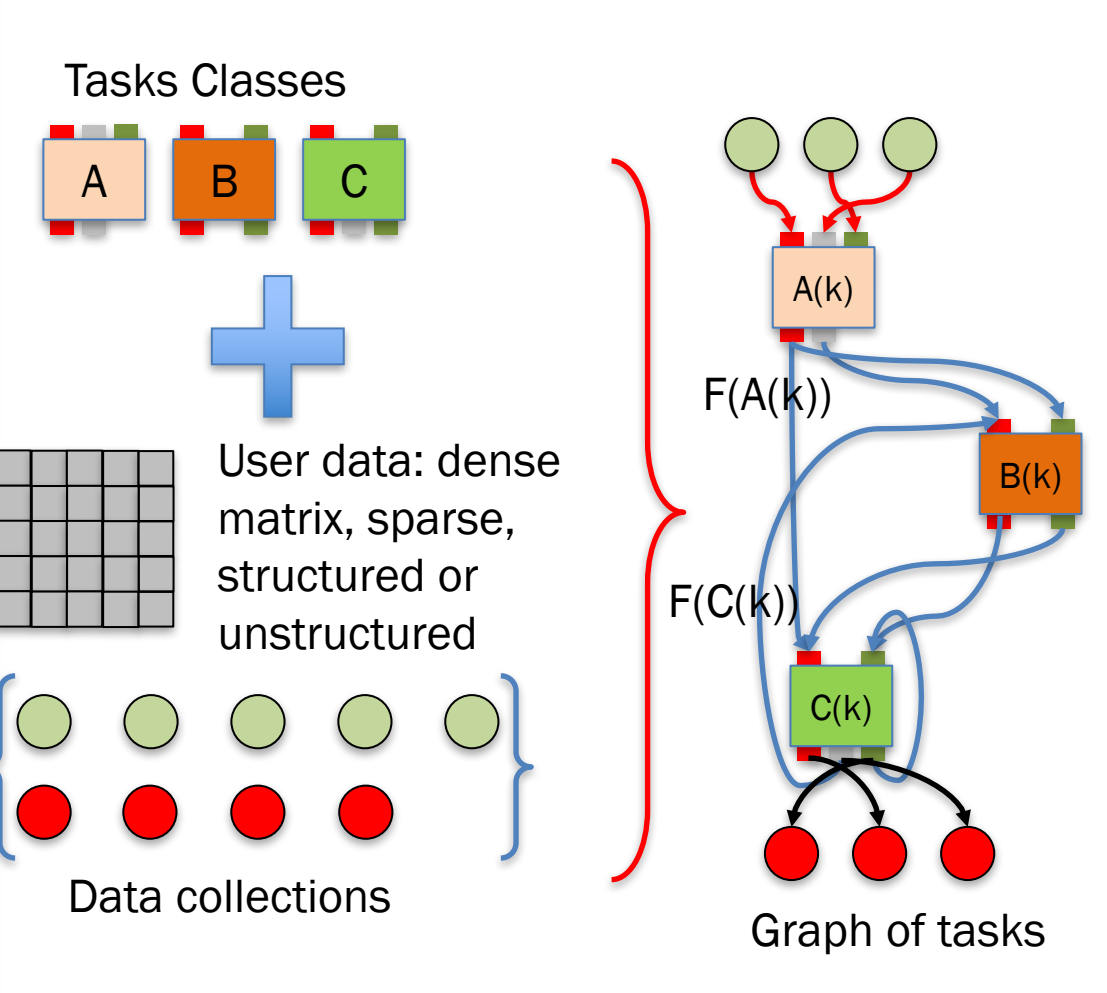

- = a data centric programming environment based on asynchronous tasks executing on a heterogeneous distributed environment
- An execution unit taking a set of input data and generating, upon completion, a different set of output data.
- Tasks and data have a coherent distributed scope (managed by the runtime)
- Low-level API allowing the design of Domain Specific Languages (JDF, DTD, TTG)
- Supports distributed heterogeneous environments.
	- Communications are implicit (the runtime moves data)
	- Built-in resilience, performance instrumentation and analysis (R, python)

PaRSEC: a generic runtime system for asynchronous, architecture aware scheduling of fine-grained tasks on distributed many-core heterogeneous architectures

- Clear separation of concerns: compiler optimize<br>each task class, developer describe<br>dependencies between tasks, the runtime<br>orchestrate the dynamic execution<br> $\frac{1}{2}$  therface with the application developers<br>through spe each task class, developer describe dependencies between tasks, the runtime orchestrate the dynamic execution
	- Interface with the application developers through specialized domain specific languages (PTG/JDF/TTG, Python, insert\_task, fork/join, …)
	- Separate algorithms from data distribution
	- Make control flow executions a relic

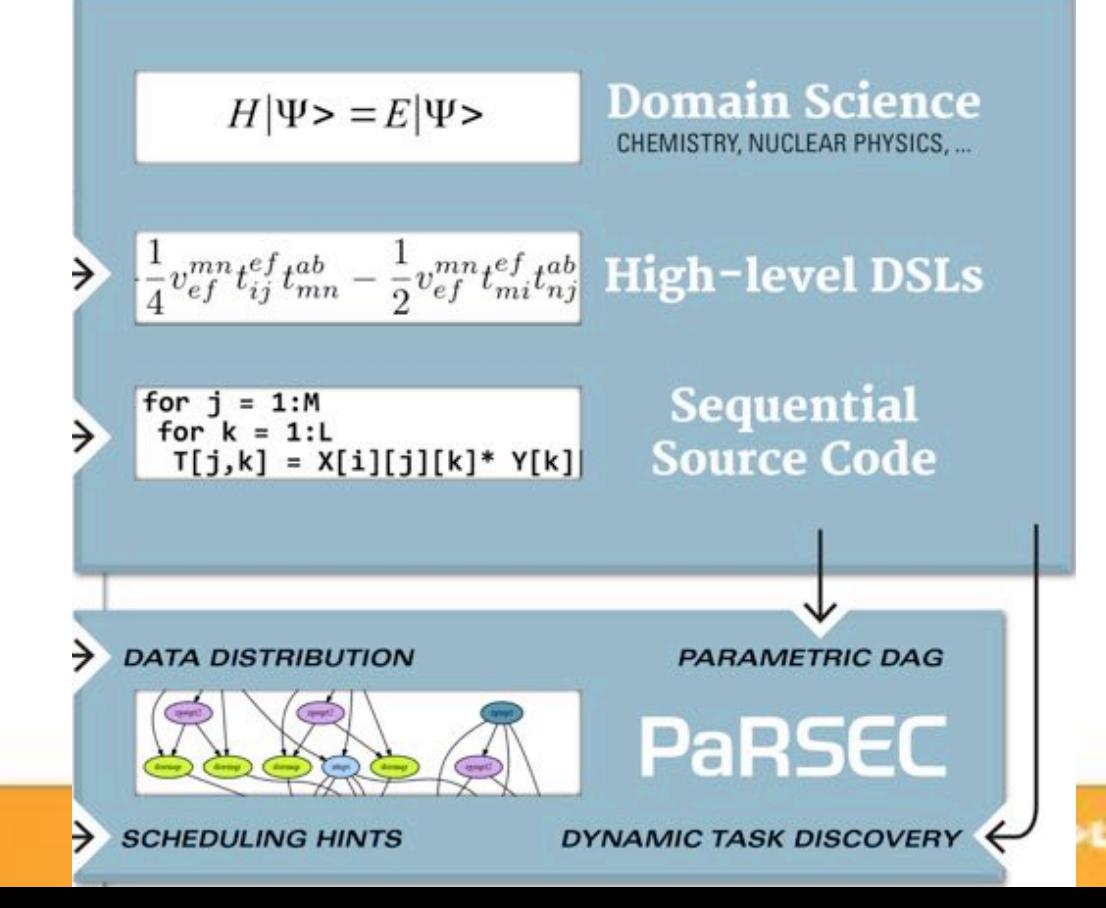

- heterogeneous architectures
- Scheduling policies adapt every execution to the hardware & ongoing system status
- Portability layer for<br>
heterogeneous arch<br>
 Scheduling policies<br>
execution to the ha<br>
ongoing system sta<br> **0**<br>
 Data movements be<br>
producers and cons<br>
inferred from deper<br>
Communications/c<br>
overlan naturally un Data movements between producers and consumers are inferred from dependencies. Communications/computations overlap naturally unfold
	- Coherency protocols minimize data movements
	- **Memory hierarchies (including)** NVRAM and disk) integral part of the scheduling decisions

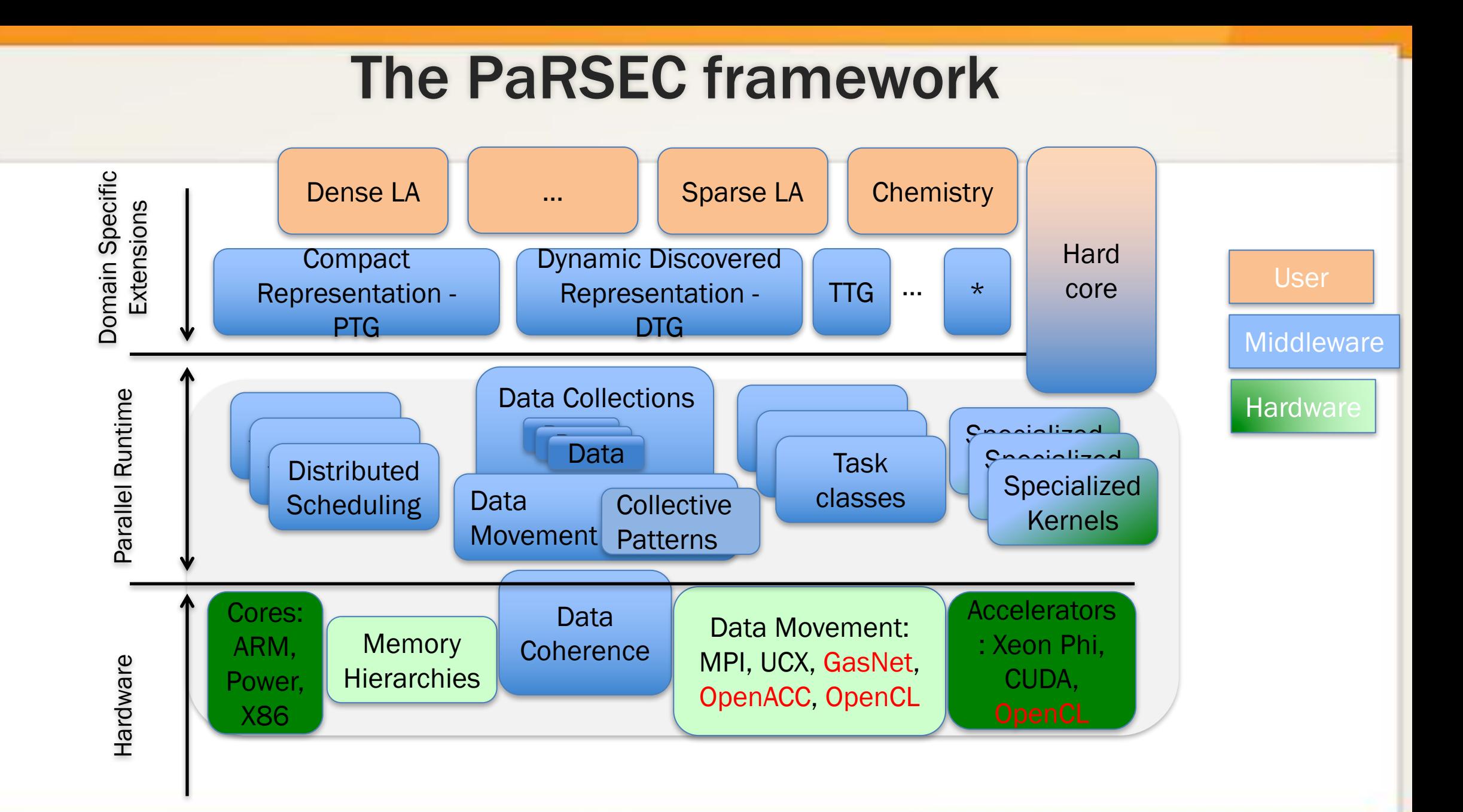

**ICLADER** 

A(k)

v2

v2

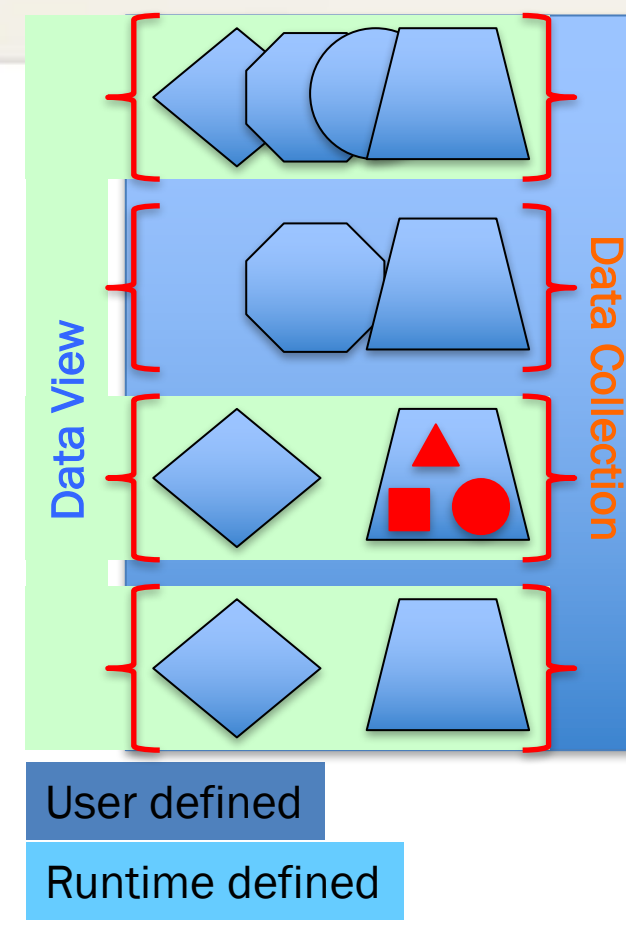

- The PaRSEC data A data is a manipulation token, the basic logical element (view) used in the description of the dataflow
	- Locations: have multiple coherent copies (remote node, device, checkpoint)
	- Shape: can have different memory layout
	- Visibility: only accessible via the most current version of the data
	- State: can be migrated / logged
	- Data collections are ensemble of data distributed among the nodes
		- Can be regular (multi-dimensional matrices)
		- Or irregular (sparse data, graphs)
		- Can be regularly distributed (cyclic-k) or user-defined
	- Data View a subset of the data collection used in a particular algorithm (aka. submatrix, row, column,…)
	- A data-copy is the practical unit of data
		- Has a memory layout (think MPI datatype)
		- Has a property of locality (device, NUMA domain, node)
		- Has a version associated with
		- Multiple instances can coexist

#### **Start PaRSEC**

Create a tasks placeholder and associate it with the **PaRSEC context** 

Define a distributed collection of data (vector)

Add tasks.

Wait 'till completion

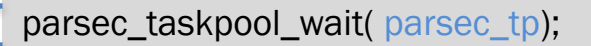

parsec\_context\_t\* parsec; parsec = parsec\_context\_init(NULL, NULL); /\* start a PaRSEC engine \*/

parsec\_taskpool\_t\* parsec\_tp = parsec\_taskpool\_new (); parsec\_enqueue(parsec, parsec\_tp);

parsec\_vector\_t dDATA; parsec\_vector\_init( &dDATA, matrix\_Integer, matrix\_Tile, nodes, rank, 1,  $/*$  tile size $*/$ N, /\* Global vector size\*/ 0,  $/*$  starting point  $*/$ 1);  $/*$  block size  $*/$ 

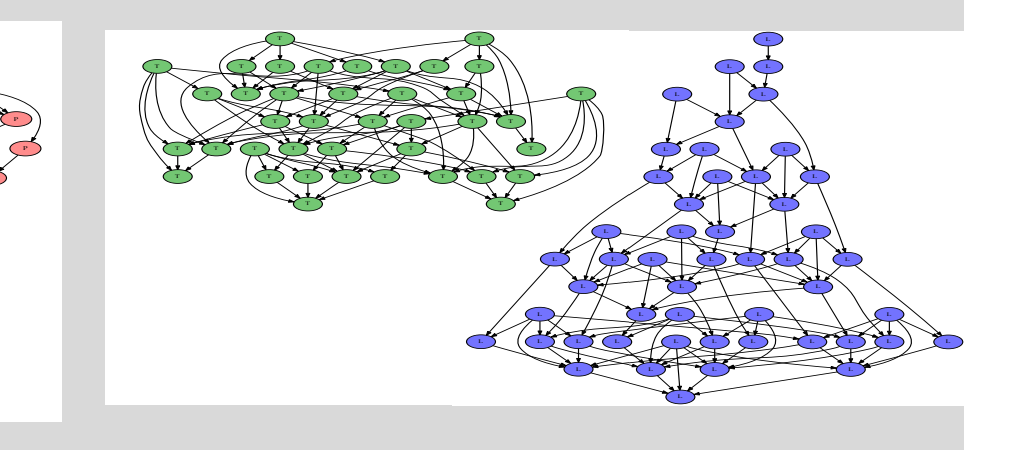

Data initialization and PaRSEC context setup. Common to all DSI

### How to describe a graph of tasks ?

### • Uncountable ways

- Generic: Dagguer (Charm++), Legion, ParalleX, Parameterized Task Graph (PaRSEC), Dynamic Task Discovery (StarPU, StarSS), Yvette (XML), Fork/Join (spawn). CnC, Uintah, DARMA, Kokkos, RAJA
- Application specific: MADNESS
- PaRSEC runtime
	- The runtime is agnostic to the domain specific language (DSL)
	- Different DSL interoperate through the data collections
	- The DSL share
		- Distributed schedulers
		- Communication engine
		- Hardware resources
		- Data management (coherence, versioning, …)
	- They don't share
		- The task structure
		- The internal dataflow 88 and 200 million and 200 million and 200 million and 200 million and 30 million and 30 million and 30 million and 30 million and 30 million and 30 million and 30 million and 30 million and 30 mill

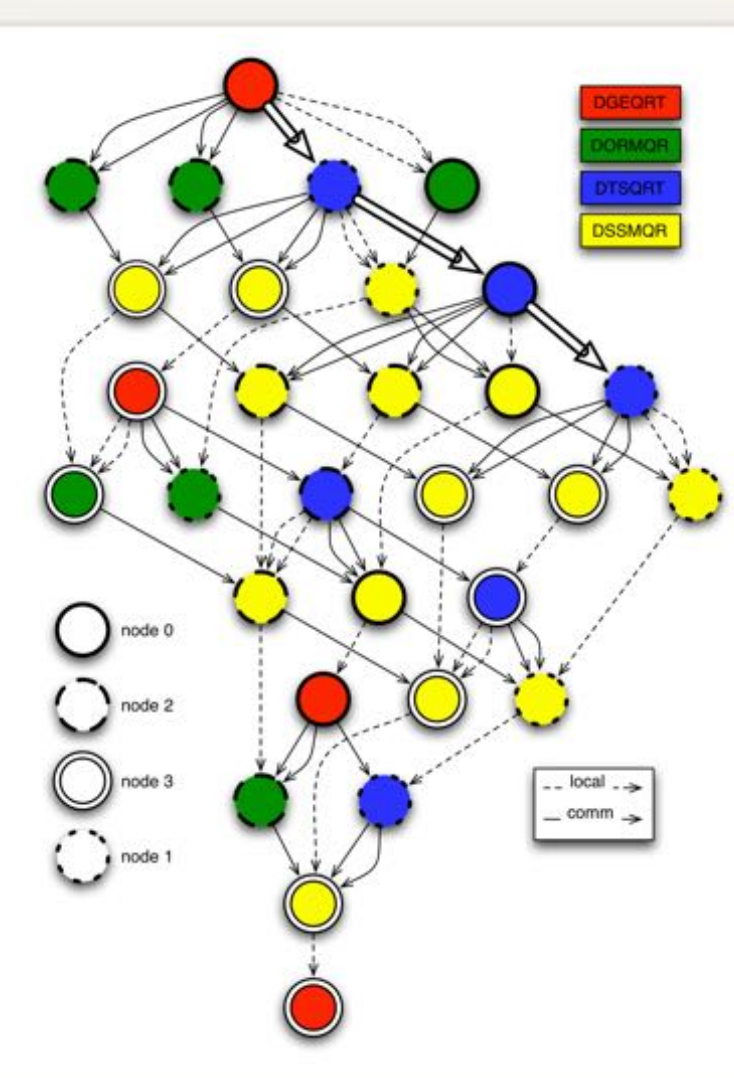

Start PaRSEC

Create a tasks placeholder and associate it with the PaRSEC context

Define a distributed collection of data (vector)

Add tasks.

parsec = parsec\_context\_init(NULL, NULL);  $\frac{1}{x}$  start a PaRSEC engine  $\frac{x}{x}$ parsec\_taskpool\_t\* parsec\_tp = parsec\_taskpool\_new (); parsec\_enqueue(parsec, parsec\_tp); parsec\_vector\_t dDATA; parsec\_vector\_init( &dDATA, matrix\_Integer, matrix\_Tile , nodes, rank, 1,  $/*$  tile\_size $*/$ N, /\* Global vector size\*/ 0,  $/*$  starting point  $*/$ 1);  $/*$  block size  $*/$ for(  $n = 0$ ;  $n < N-2$ ;  $n += 2$  ) { parsec\_insert\_task(parsec\_tp, ping\_task, "PING", PASSED\_BY\_REF, DATA\_AT(&dDATA, n), INPUT | FULL, PASSED\_BY\_REF, DATA\_AT(&dDATA, n+1), OUT | FULL | HERE, 0 /\* Last Argument \*/); parsec\_insert\_task(parsec\_tp, pong\_task, "PONG", PASSED\_BY\_REF, DATA\_AT(&dDATA, n+1), INPUT | FULL, PASSED\_BY\_REF, DATA\_AT(&dDATA, n+2), OUT | FULL | HERE,  $0$  /\* Last Argument  $*/$ ; } parsec\_taskpool\_wait( parsec\_tp);

parsec\_context\_t\* parsec;

Wait 'till completion

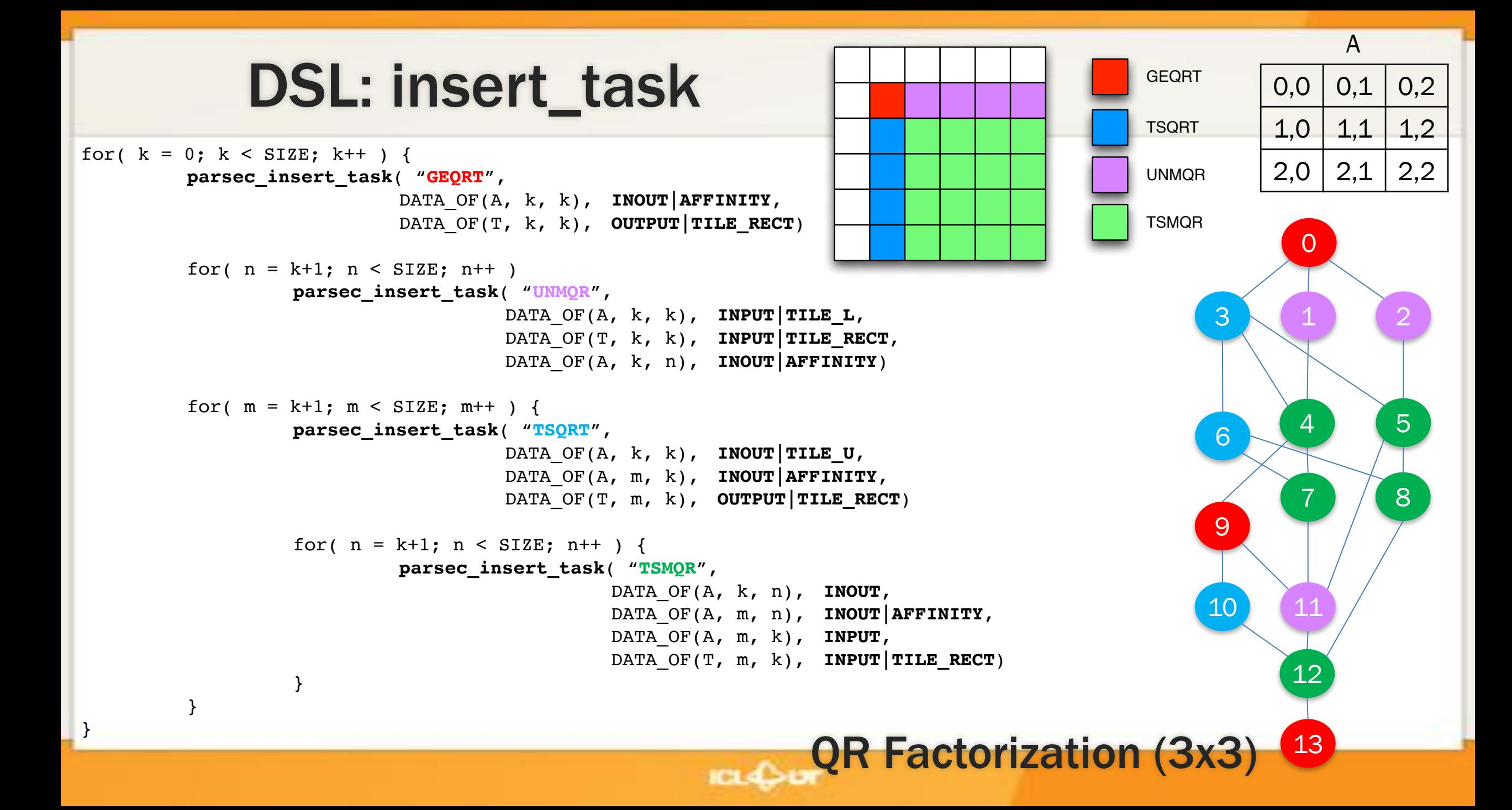

### DSL: The Parameterized Task Graph (JDF)

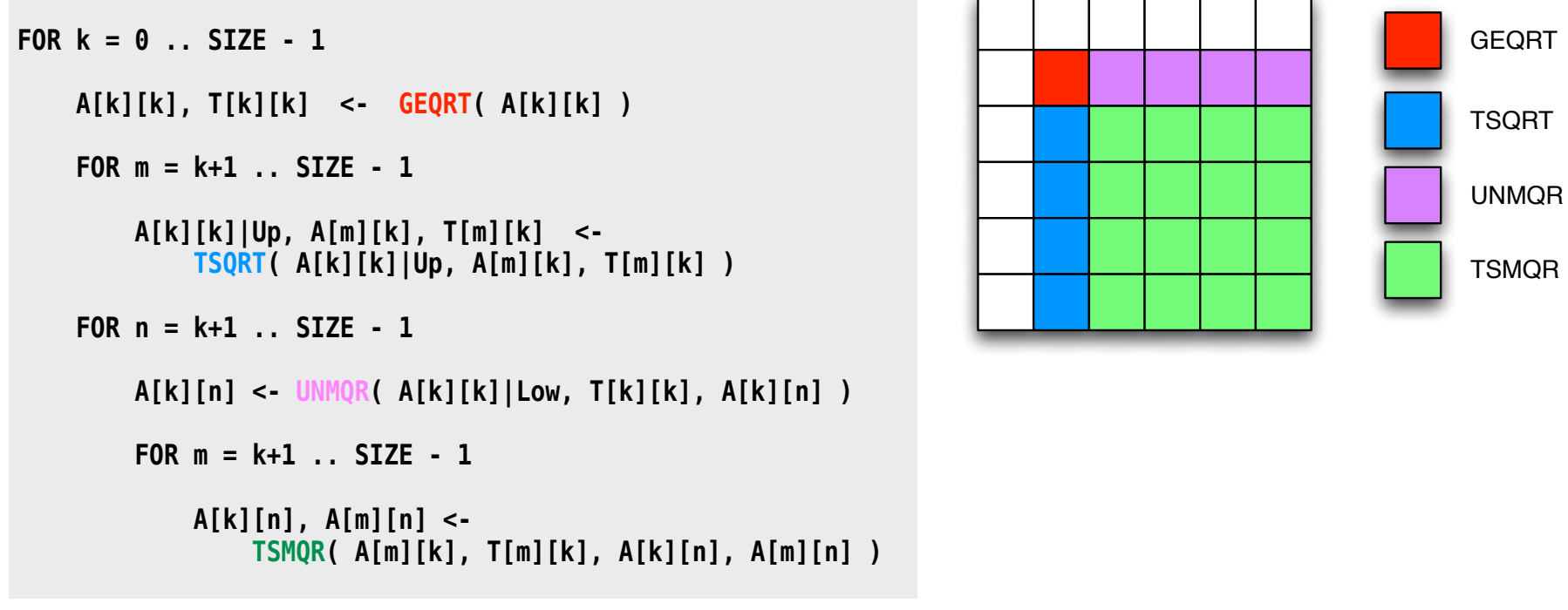

- A dataflow description based on data tracking
- A simple affine description of the algorithm can be understood and translated by a compiler into a more complex, control-flow free, form
- Abide to all constraints imposed by current compiler technology

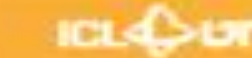

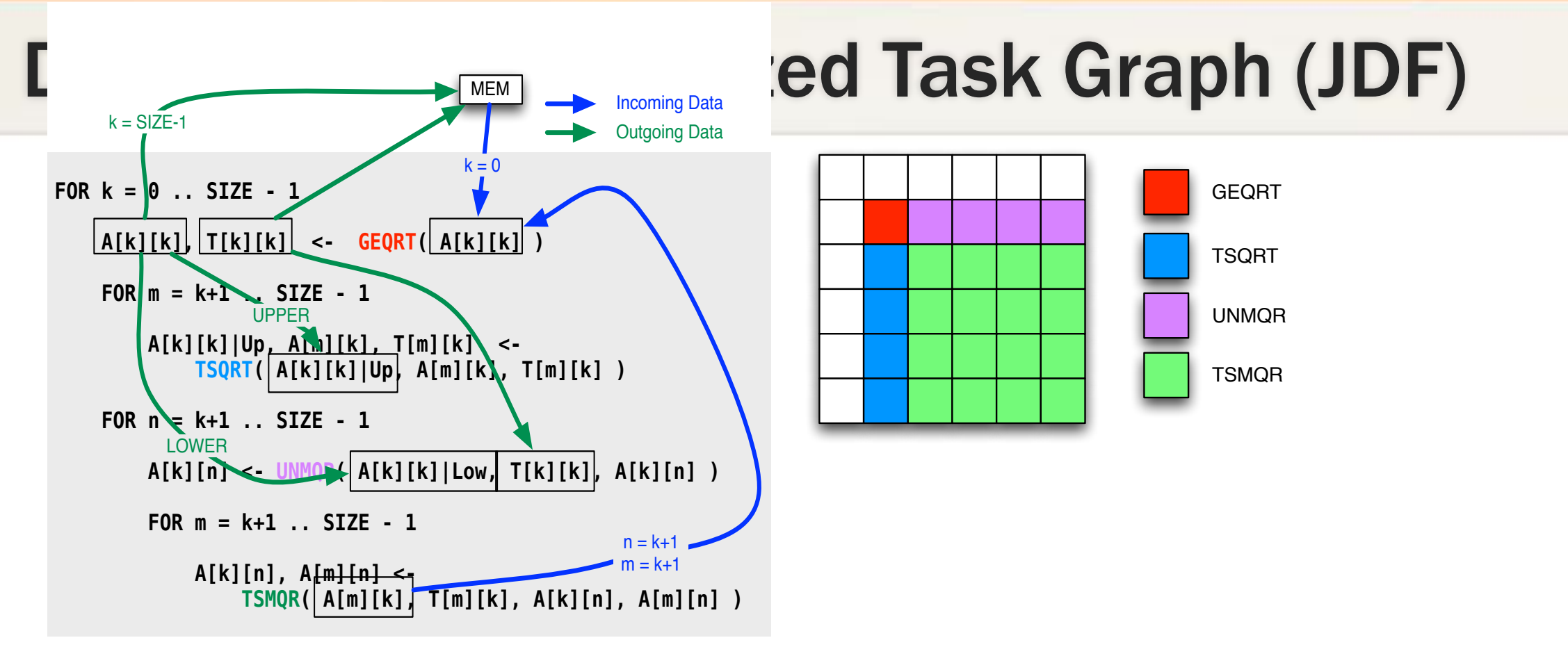

- A dataflow description based on data tracking
- A simple affine description of the algorithm can be understood and translated by a compiler into a more complex, control-flow free, form
- Abide to all constraints imposed by current compiler technology

## The Parameterized Task Graph (JDF)

```
k = 0..( MT < NT) ? MT-1 : NT-1)
 : A(k, k)
RW A \leq (k == 0) ? A(k, k)Example 21 TSMQR(k-1, k, k)
        -> (k < NT-1) ? A UNMQR(k, k+1 ... NT-1) [type = LOWER]
        - (k < MT-1) ? A1 TSORT(k, k+1) [type = UPPER]
        - (k == MT-1) ? A(k, k) [type = UPPER]
WRITE T < -T(k, k)\rightarrow T(k, k)
        - (k < NT-1) ? T UNMOR(k, k+1 .. NT-1)
BODY [type = CPU] /* default */zgeqrt( A, T );
END
BODY [type = CUDA]
  cuda_zgeqrt( A, T );
END
                            Control flow is eliminated, therefore 
                             maximum parallelism is possible
```
GEQRT(k)

- A dataflow parameterized and concise language
- Accept non-dense iterators
- Allow inlined C/C++ code to augment the language [any expression]
- Termination mechanism part of the runtime (i.e. needs to know the number of tasks per node)
- The dependencies had to be globally (and statically) defined prior to the execution
	- Dynamic DAGs non-natural
	- No data dependent DAGs

## Relaxing constraints: Unhindered parallelism

- The only requirement is that upon a task completion the descendants are locally known
	- Information packed and propagated to participants where the descendent tasks are supposed to execute

### • Uncountable DAGs

- " %option nb\_local\_tasks\_fn = …"
- Provide support for user defined global termination

### • Add support for dynamic DAGs

- Properties of the algorithm / tasks
	- "hash\_fn = ..."
	- "find\_deps\_fn = …"

## **Evaluating the scheduling overhead**

Benchmarking the scheduling overhead on 1D-stencil problem.

- Tasks are no-op, 0 flops per task;  $\bullet$
- OpenMP in gcc 5.1 vs PaRSEC-rc1;  $\bullet$

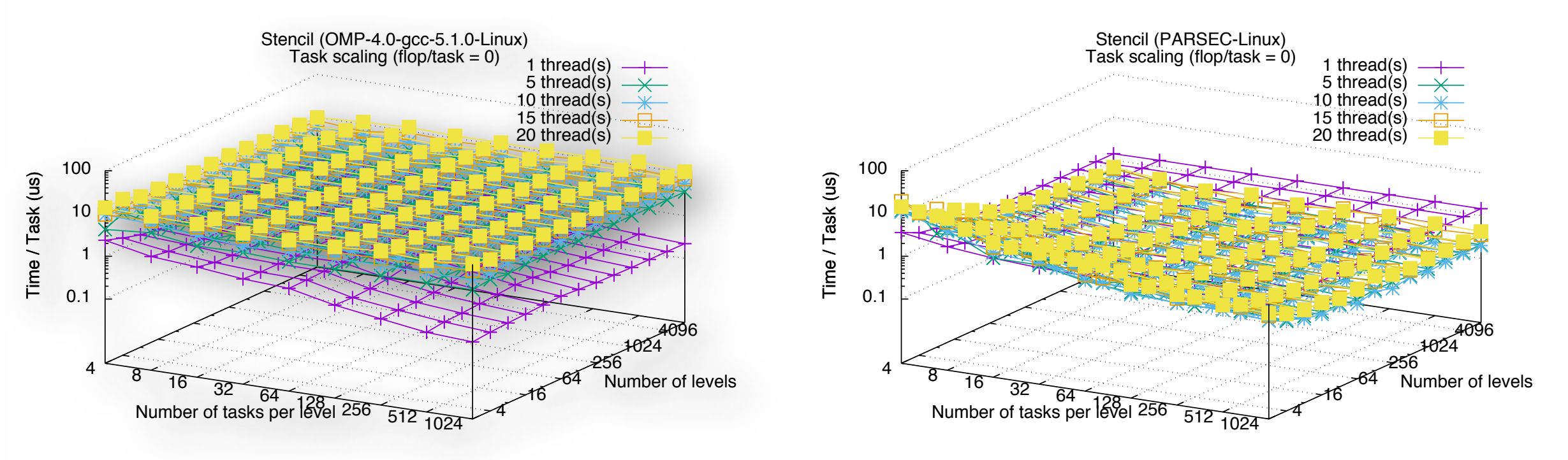

### QR factorization: shared memory

Experiments on Arc machines,

- E5-2650 v3 @ 2.30GHz
- 20 cores
- gcc 6.3
- MKL 2016
- PaRSEC-2.0-rc1
- StarPU 1.2.1
- PLASMA 1.8

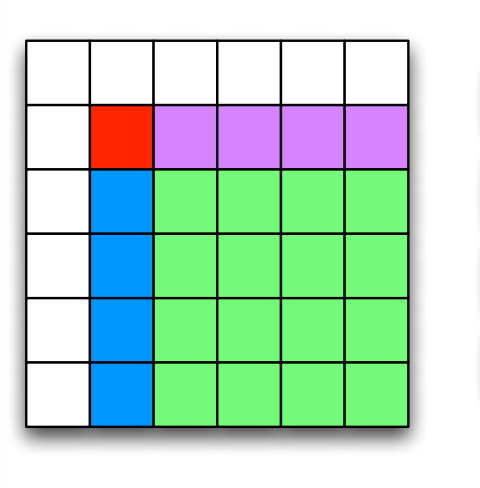

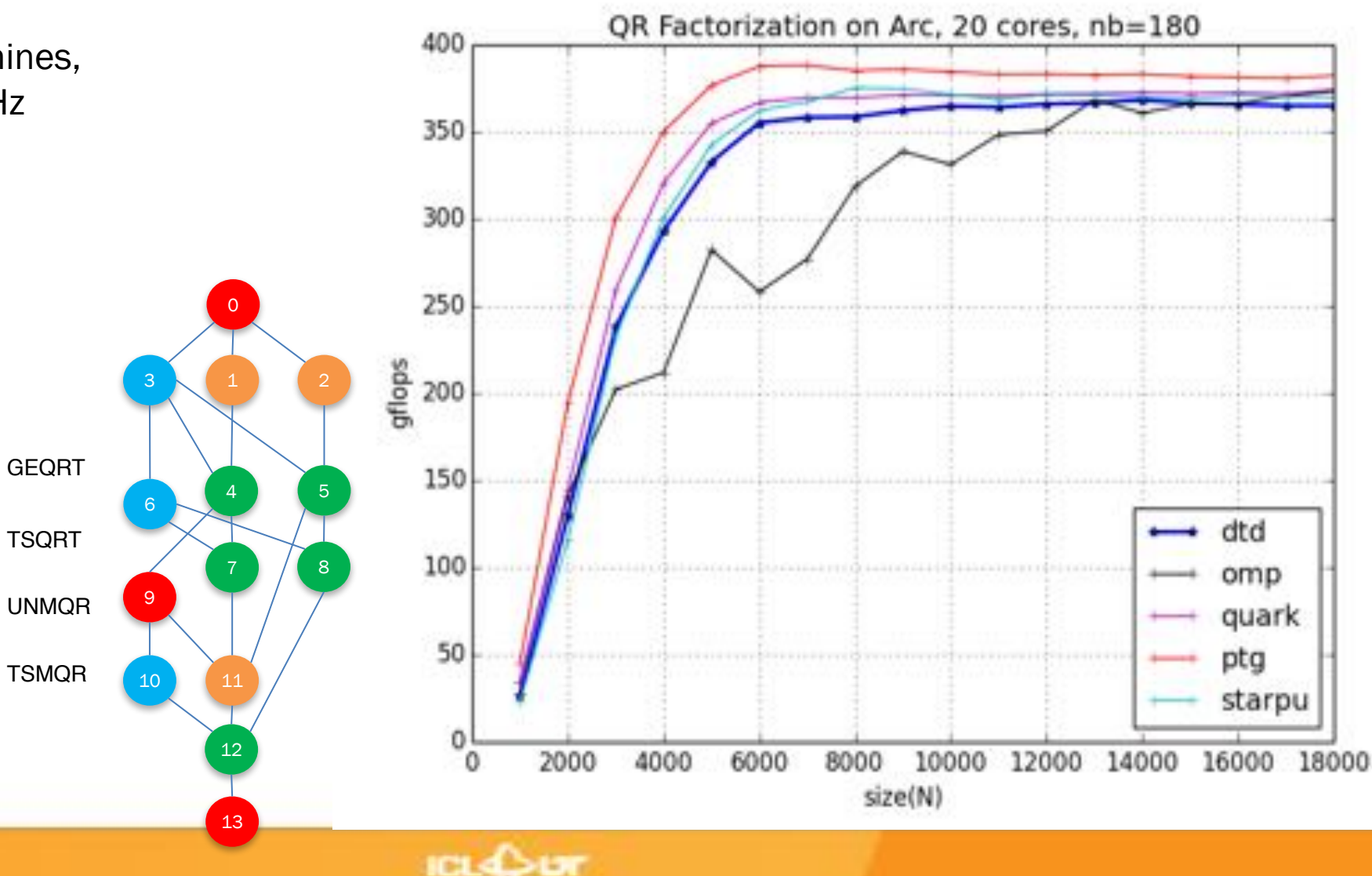

### **QR factorization: heterogeneous**

#### Experiments on Arc machines,

- E5-2650 v3 @ 2.30GHz
- 20 cores
- $\csc 6.3$  $\bullet$
- **MKL 2016**
- PaRSEC-2.0-rc1
- StarPU 1.2.1
- CUDA 7.0  $\bullet$

#### **DGEQRF performance problem scaling**

Bunsen - 16 cores CPU and 3 K40c GPUs

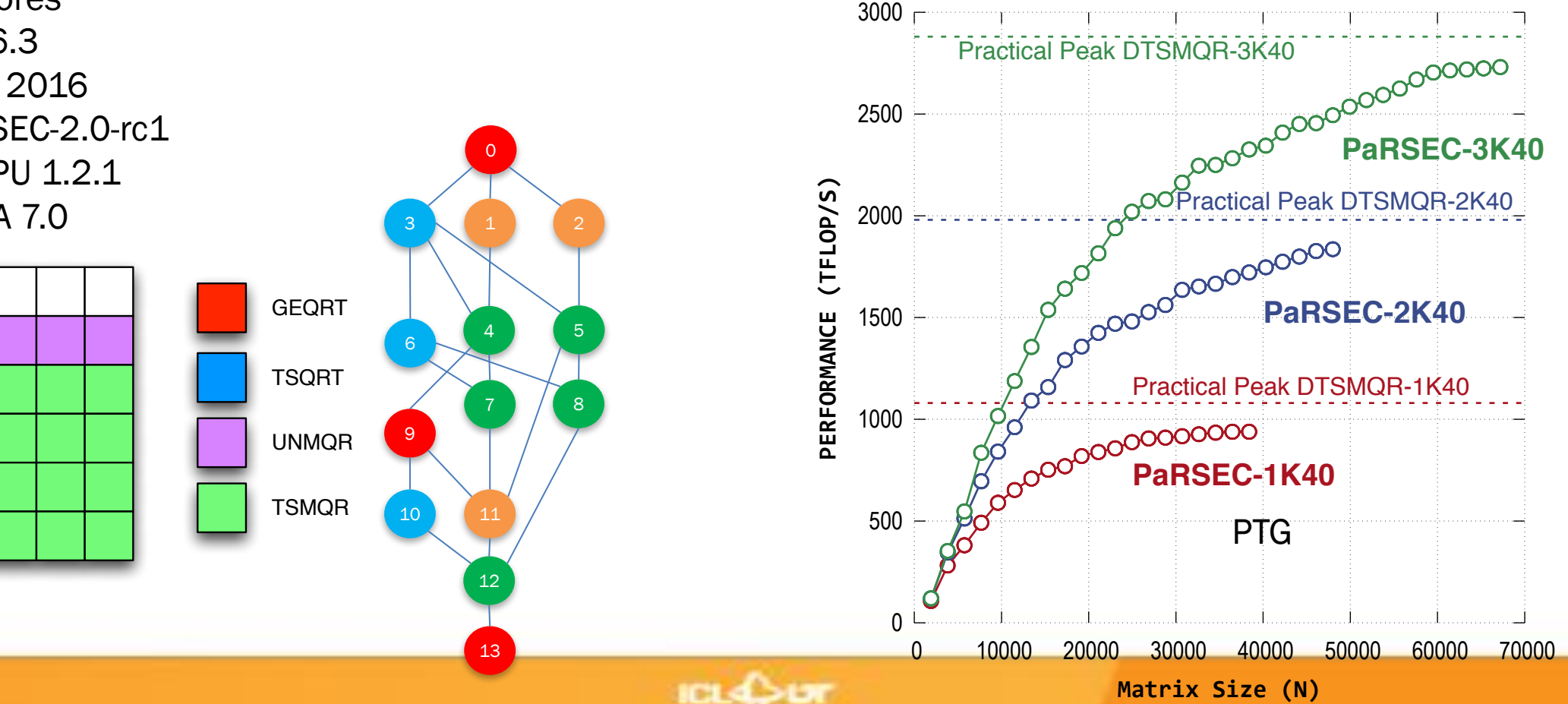

### QR factorization: heterogeneous

Experiments on Arc machines,

- E5-2650 v3 @ 2.30GHz
- 20 cores
- gcc 6.3
- MKL 2016
- PaRSEC-2.0-rc1
- **StarPU 1.2.1**
- CUDA 7.0

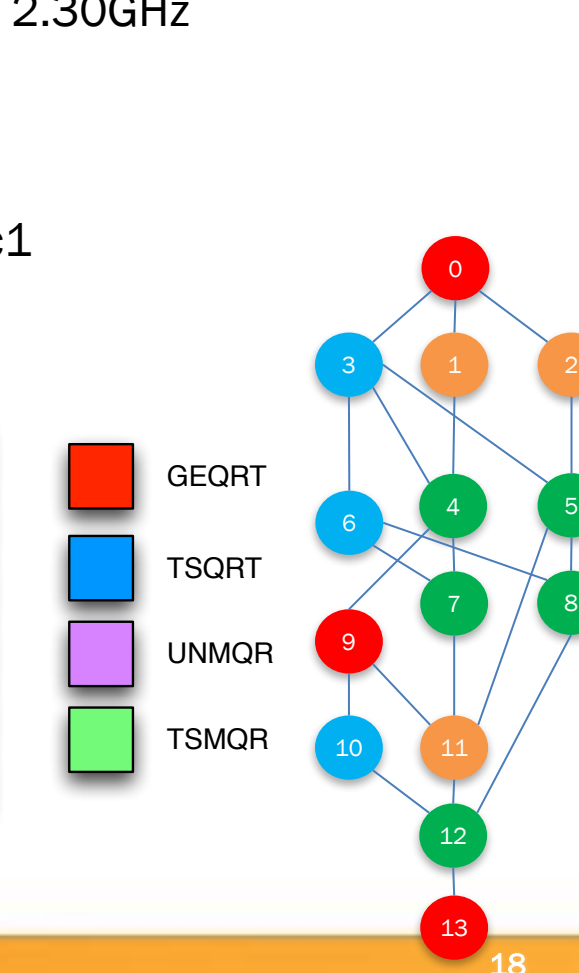

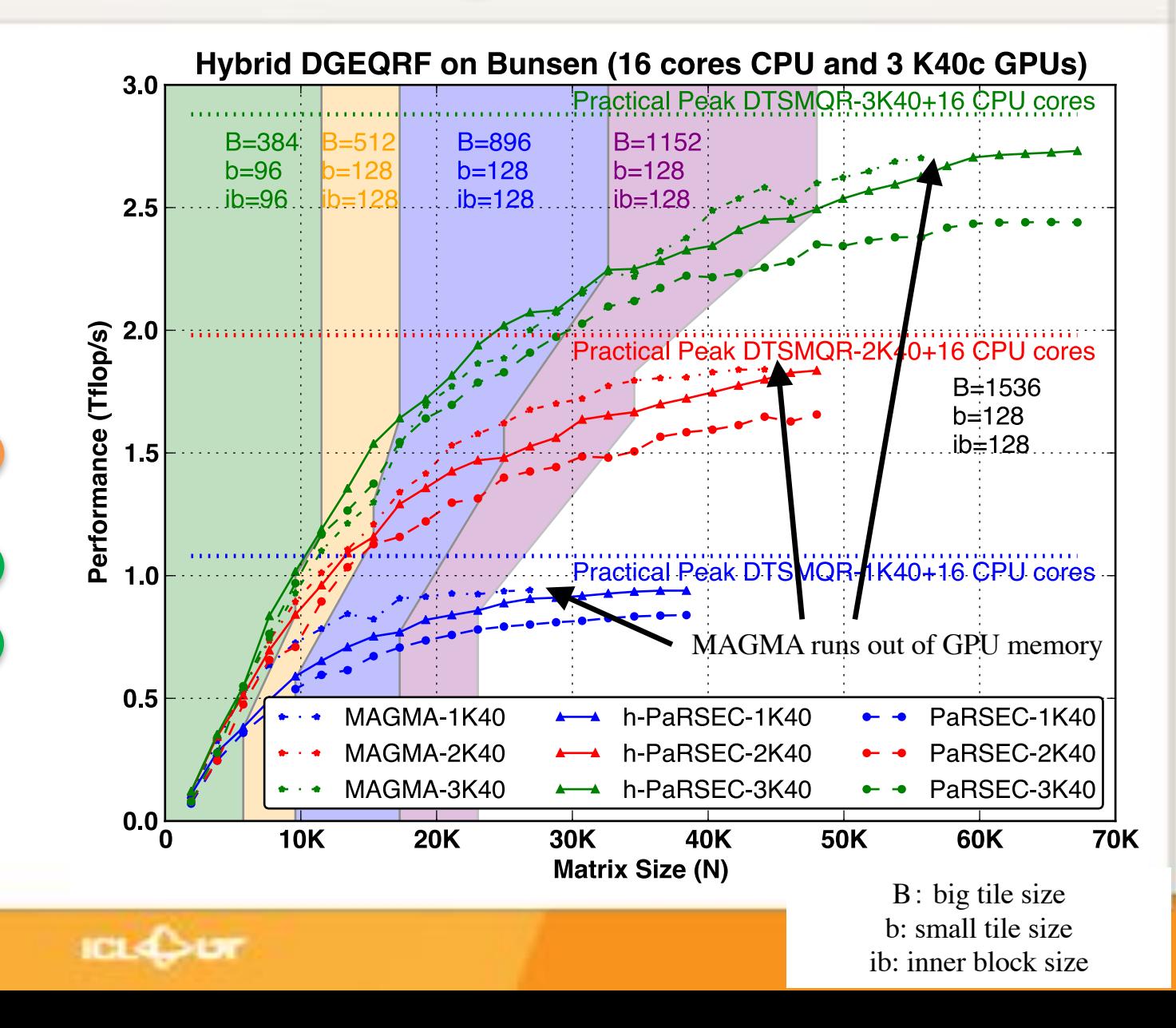

## QR factorization: distributed memory

- Optimizations for distributed memory:
	- Controlling Task Insertion Rate
	- DAG Trimming
	- No redundant data transfer
	- Flushing not needed data
- Experiments
	- Intel Xeon CPU E5-2650 v3 @ 2.30GHz
	- 8 nodes with 20 cores each
	- 64GB RAM, Infiniband FDR 56G
	- Open MPI 2.0.1

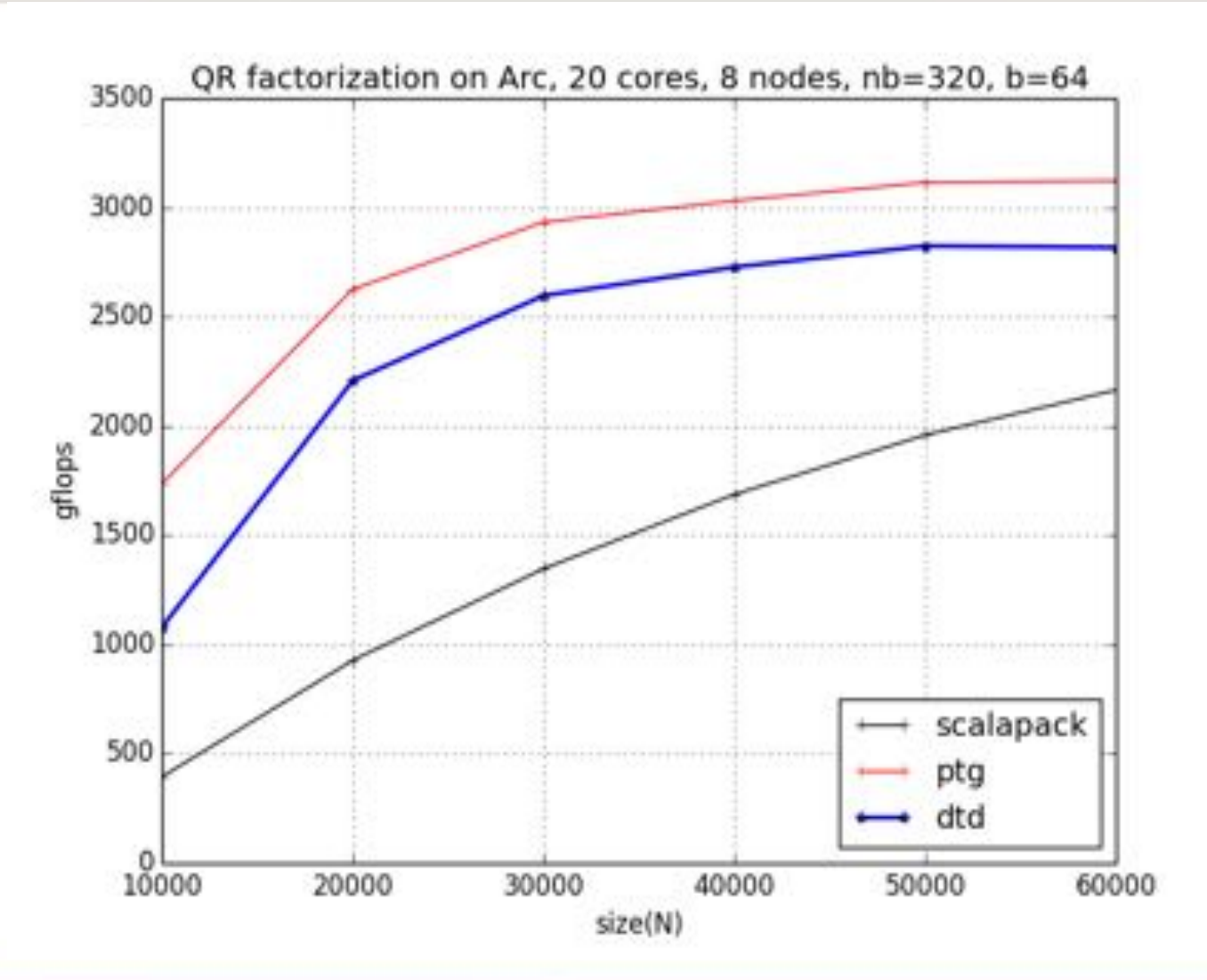

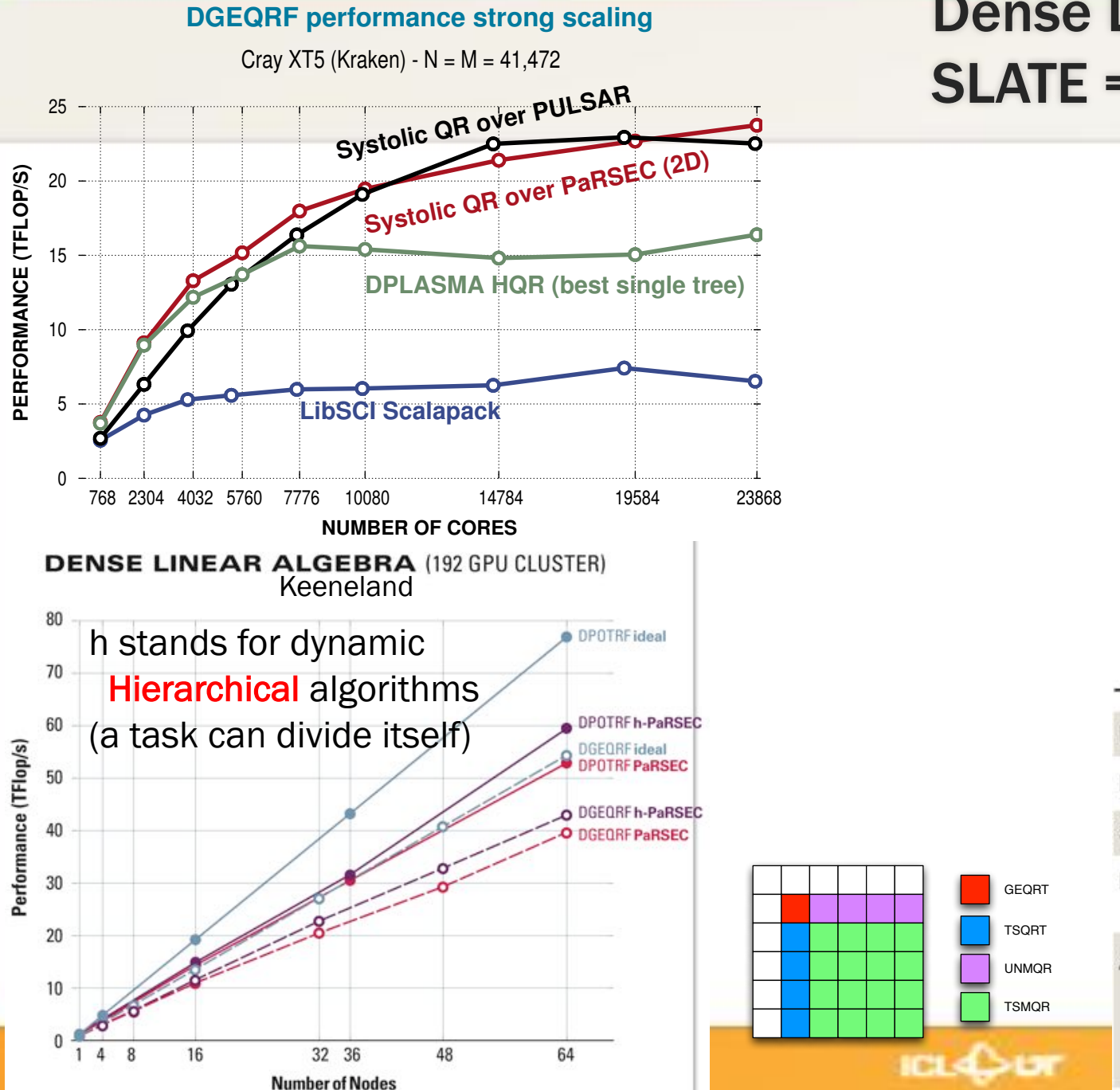

### Dense Linear Algebra SLATE = ScaLAPACK + runtime (PaRSEC)

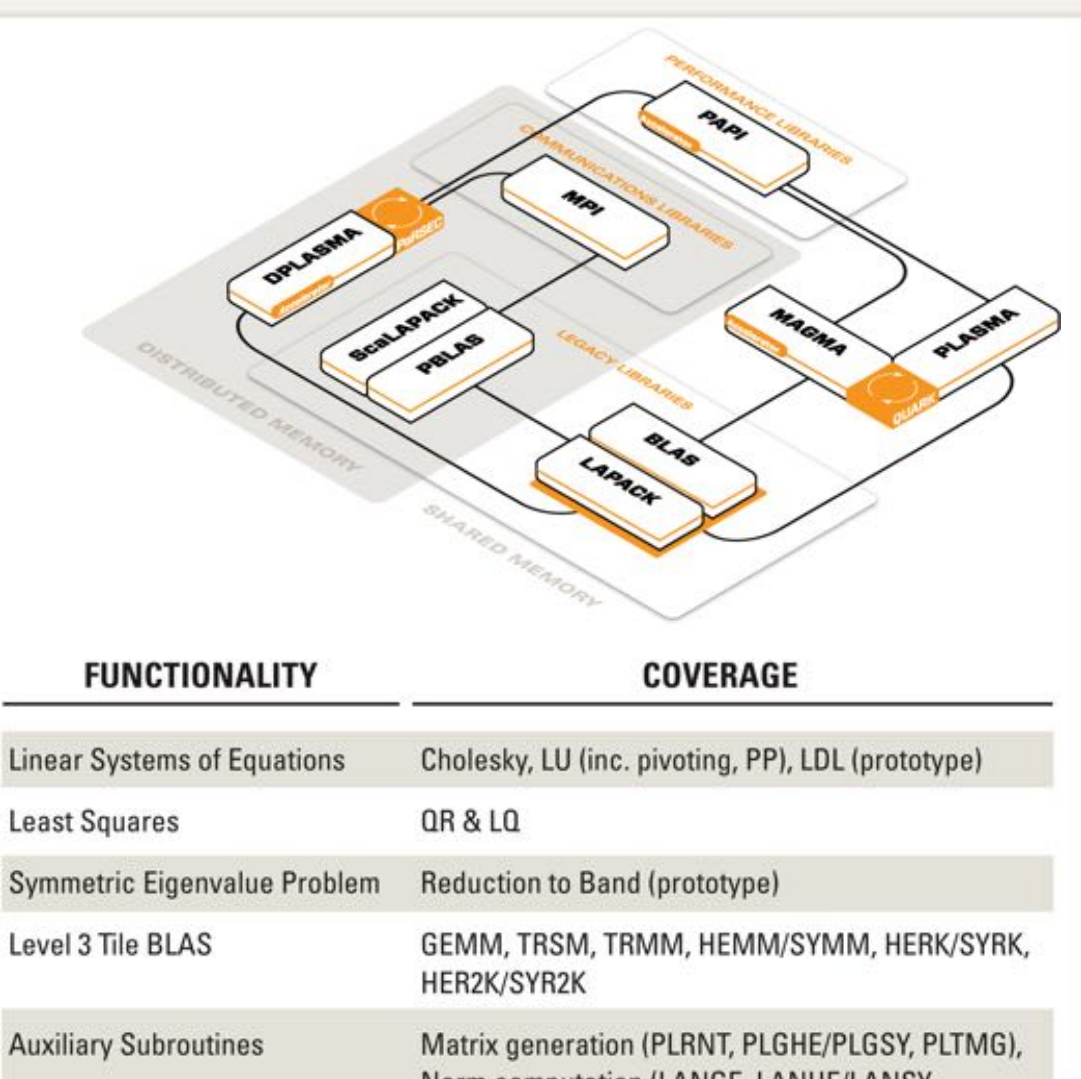

Norm computation (LANGE, LANHE/LANSY, LANTR), Extra functions (LASET, LACPY, LASCAL, GEAD, TRADD, PRINT), Generic Map functions

Total, Inria Bordeaux, Inria Pau, LaBRI, ICL

#### Sparse Linear Algebra rse L

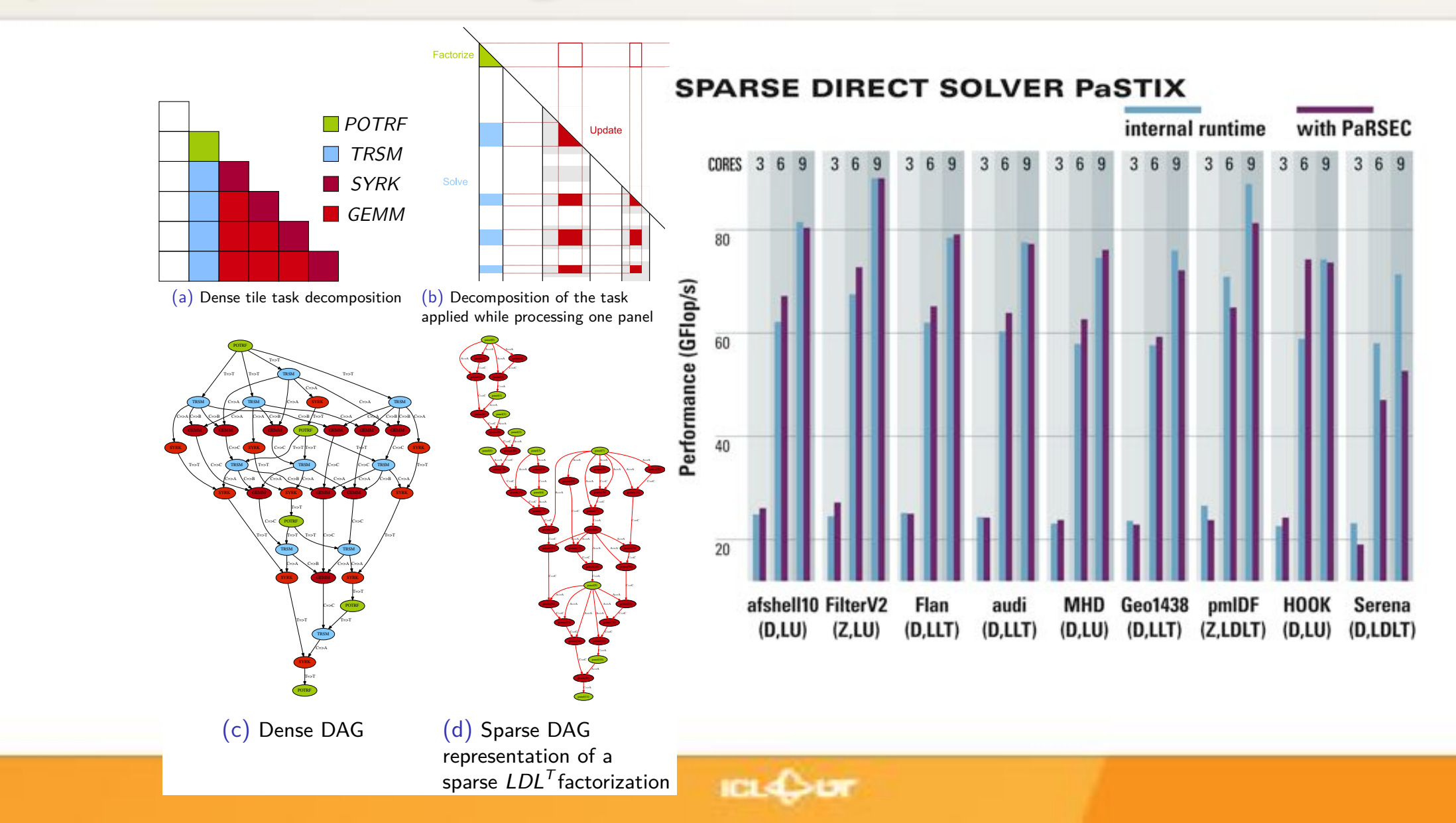

#### **DIP: Elastodynamic Wave Propagation** Intel Xeon Phi results - eciency

Total, Inria Bordeaux, Inria Pau, ICL

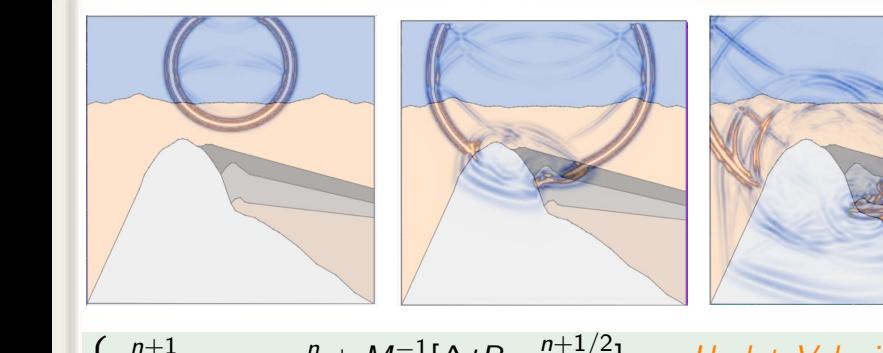

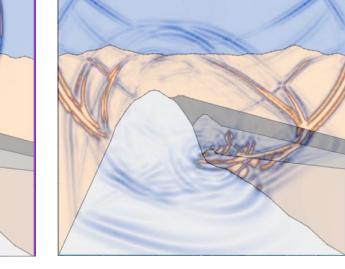

- $\int v_h^{n+1} = v_h^n + M_v^{-1} [\Delta t R_{\underline{\sigma}} \underline{\underline{\sigma}}_h^{n+1/2}]$  UpdateVeloci *h*  $\binom{n+1/2}{h}$  *UpdateVelocity*  $\underline{\underline{\sigma}}_h^{n+3/2} = \underline{\underline{\sigma}}_h^{n+1/2} + M_{\underline{\underline{\sigma}}}^{-1} [\Delta t R_v v_h^{n+1}]$ *<sup>h</sup>* ] *UpdateStress*  $v_h^{n+1} = v_h^n + M_v^{-1}$
- $\noindent \text{Communication}(\sigma_h^{n+1/2})$ **For**  $n = 1$ :  $n$  *timesteps T* Data : *Nh, t, N<sup>t</sup>* Result : *vh*, *<sup>h</sup>*  $v_h^{n+1} \leftarrow \text{computeVelocity}(v_h^n, \sigma_h^{n+1/2}, \Delta_t)$ for *n* = 1*..N<sup>t</sup>* do for *K* = 1*..N<sup>h</sup>* do  $\sigma^{n+3/2}_h \gets \mathit{computeStress}(\sigma^{n+1/2}_h, \mathsf{v}_h^{n+1}, \Delta_t)$ for *K* = 1*..N<sup>h</sup>* do Communication( $v_h^{n+1}$ ) End For *t*

**Finer grain partitioning compared with MPI** increased potential for parallelism and the state-Increased communications but also Need for load-balancing

Let's divide the EXCHANGE task into SEND, RECV and COPY tasks

COMPUTE S

end

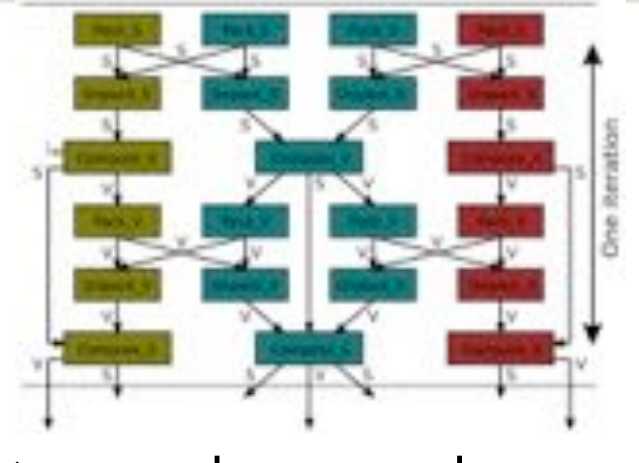

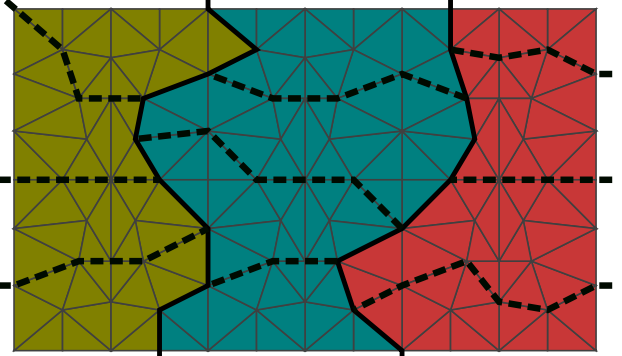

Dynamically redistribute the data  $\frac{M}{m}$  the imbalance - use PAPI counters to estimate

exhibit deeper parallelism of the frontiers to **allow dynamic flexibility** balance the workload reduce the boundary size

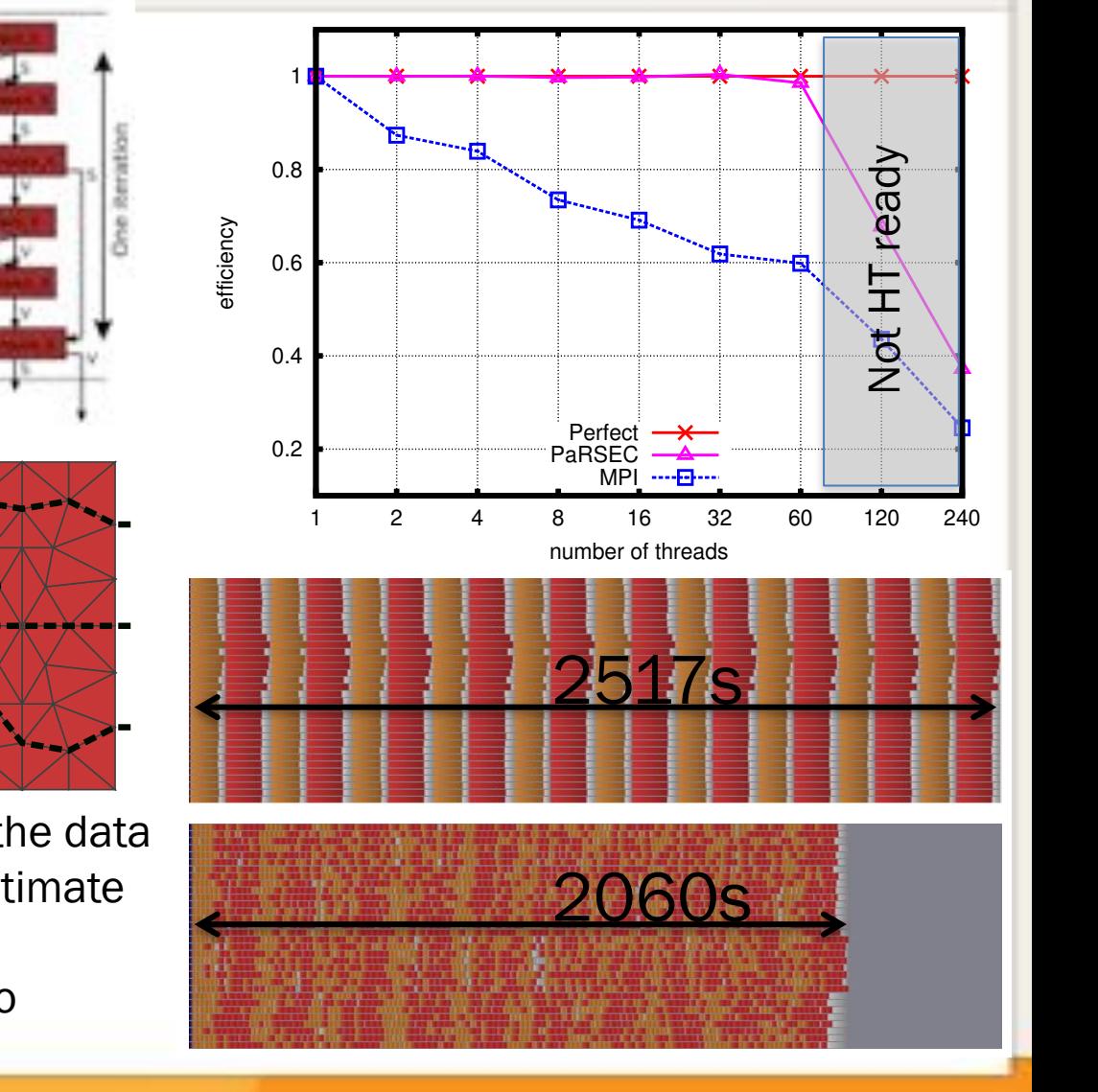

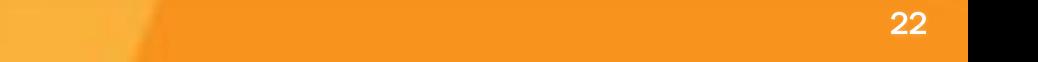

### Quantum Chemistry: PaRSEC NWChem Integration

- "Seamless" integration: NWChem holds kernels above Global Array, we replaced 3/4 of them as PaRSEC operations
- Interoperability: In PaRSEC operations, the data is pulled from Global Array locally, then dispatched, computed, and pushed back into the Global Array

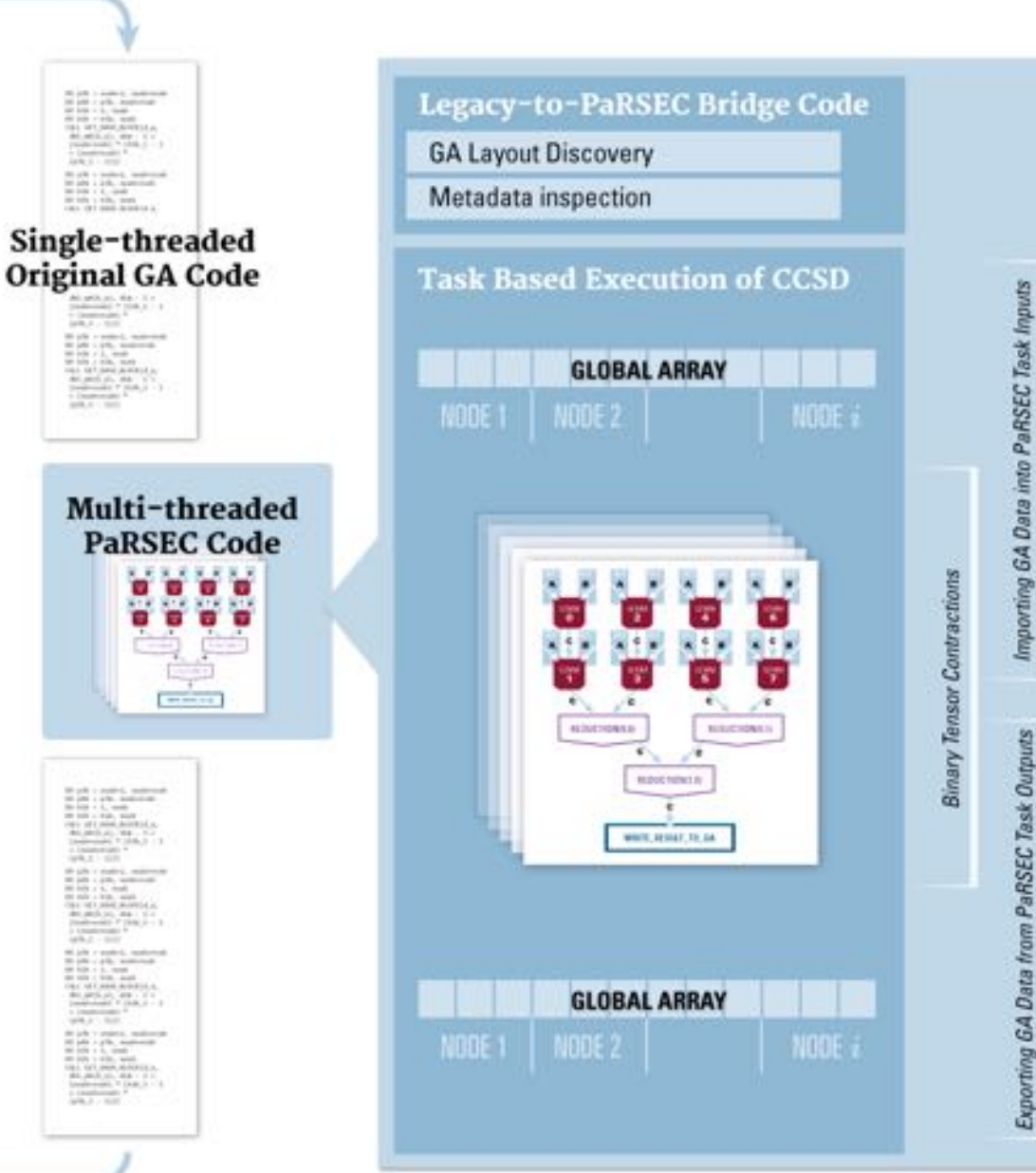

*TERATIONS* 

### Quantum Chemistry: PaRSEC NWChem Integration

- "Seamless" integration: NWChem holds kernels above Global Array, we replaced 3/4 of them as PaRSEC operations
- Interoperability: In PaRSEC operations, the data is pulled from Global Array locally, then dispatched, computed, and pushed back into the Global Array
- Better scaling is due to increased parallelism in the PaRSEC representation:
	- Reduction trees instead of chains of operations
	- Parallel independent sort operations
	- Optimized data gather / dispatch
	- Global Array read / write made local, then data transfers are asynchronous and overlapped with computations

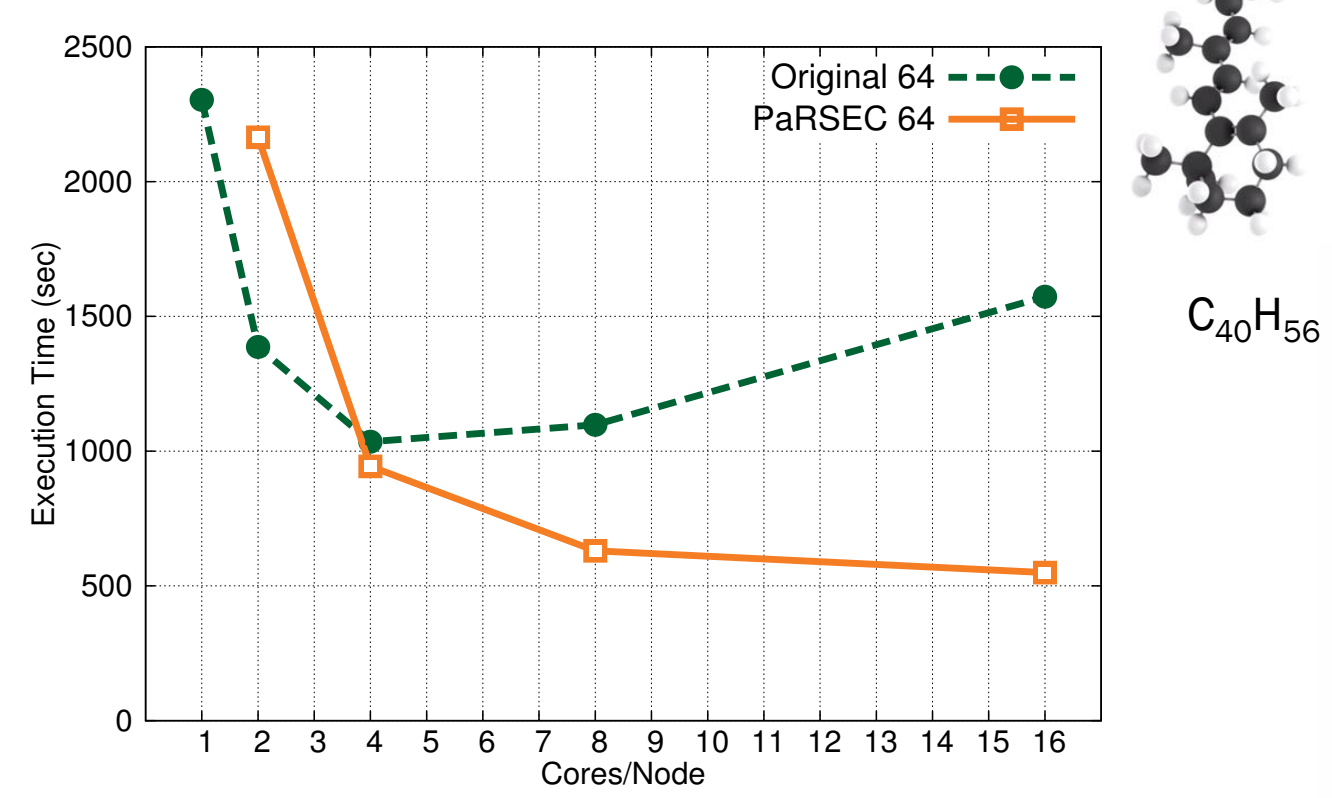

Beta-carotene Beta-carotene

## **Natural data-dependent DAG Composition**

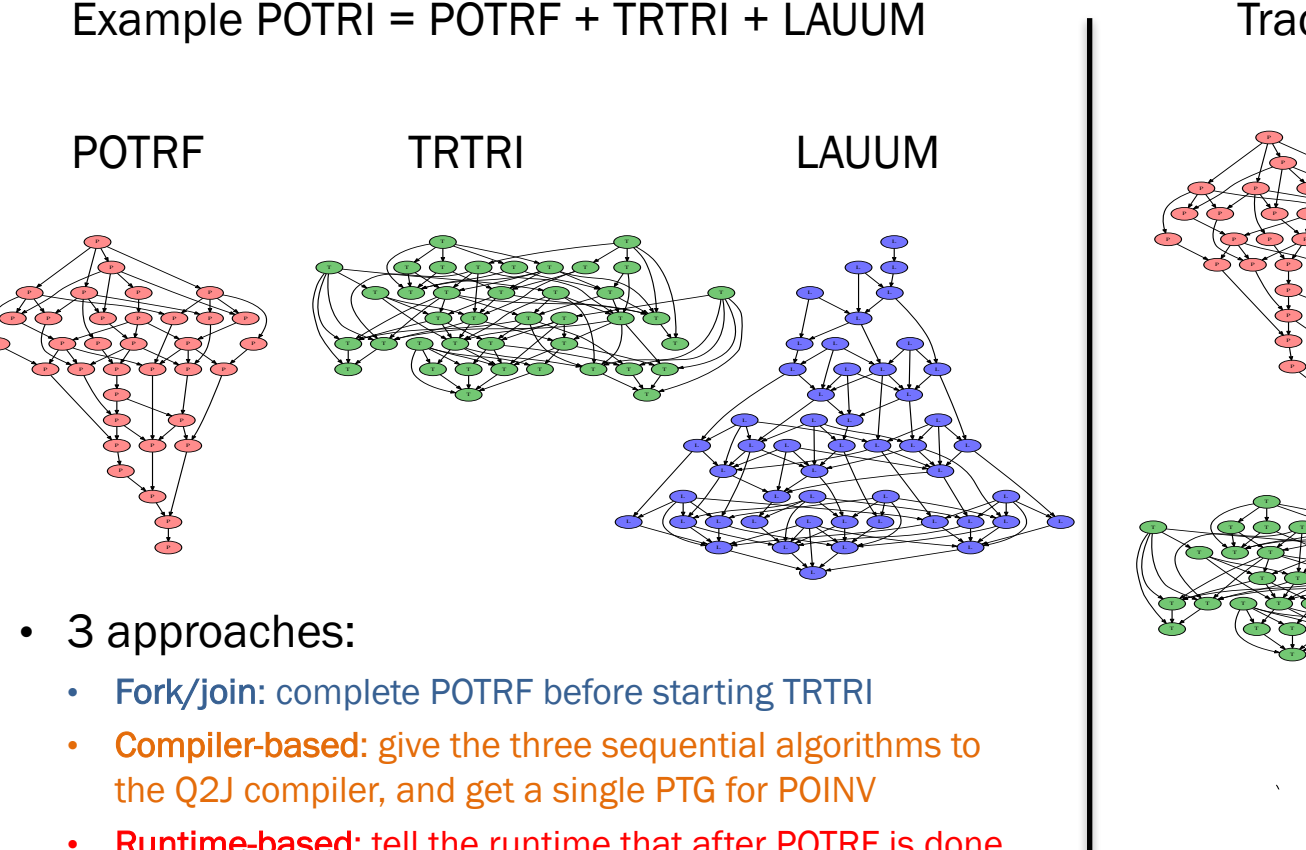

**Runtime-based: tell the runtime that after POTRF is done** on a tile, TRTRI can start, and let the runtime compose

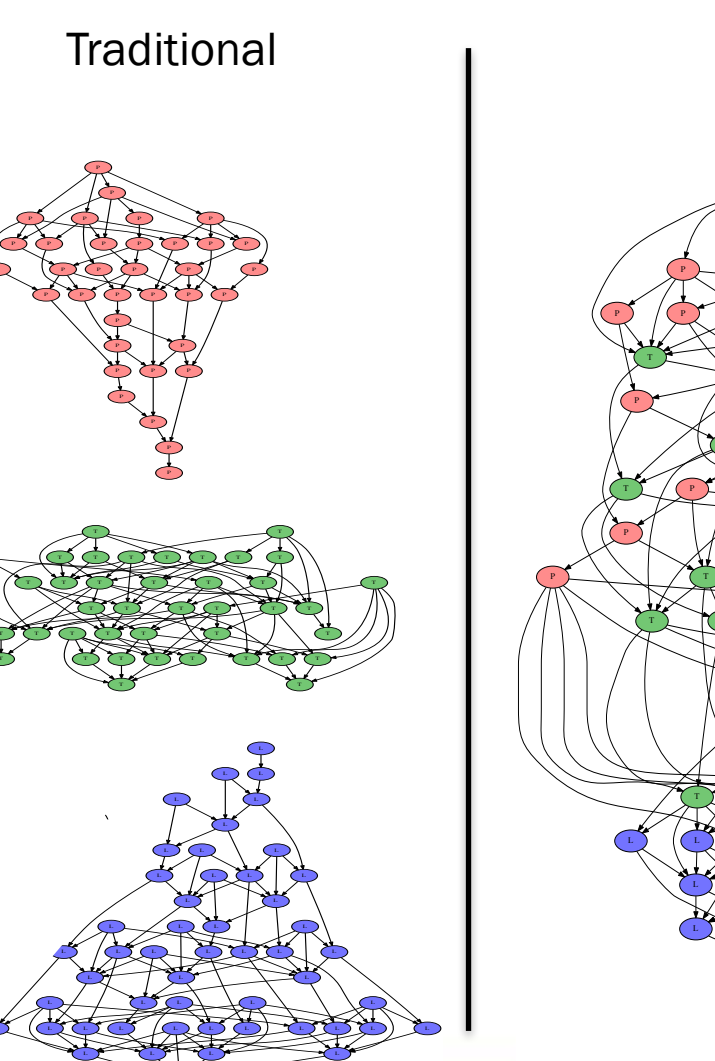

**PaRSEC** 

# Resilience support from runtime

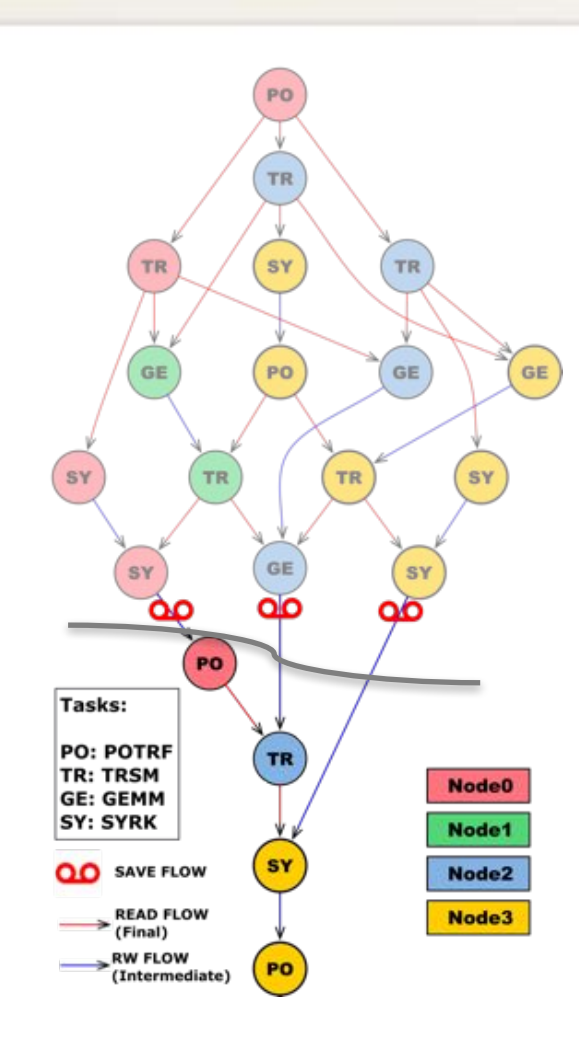

- Recovery based on leaving data safely behind (generic & low-overhead)
	- Partial DAG recovery
- Burst of errors are supported, multiple sub-DAGs will be executed in parallel with the original
- Merge resilient features into runtime:
- Reserve minimum dataflow for protection
- Minimize task re-execution
- Minimize extra memory
- Export interface for user/tool configurable data logging scheme
- Automatic resilience for non-FT applications over PaRSEC  $\frac{1}{2}$  and  $\frac{1}{2}$  absolute  $\frac{1}{2}$

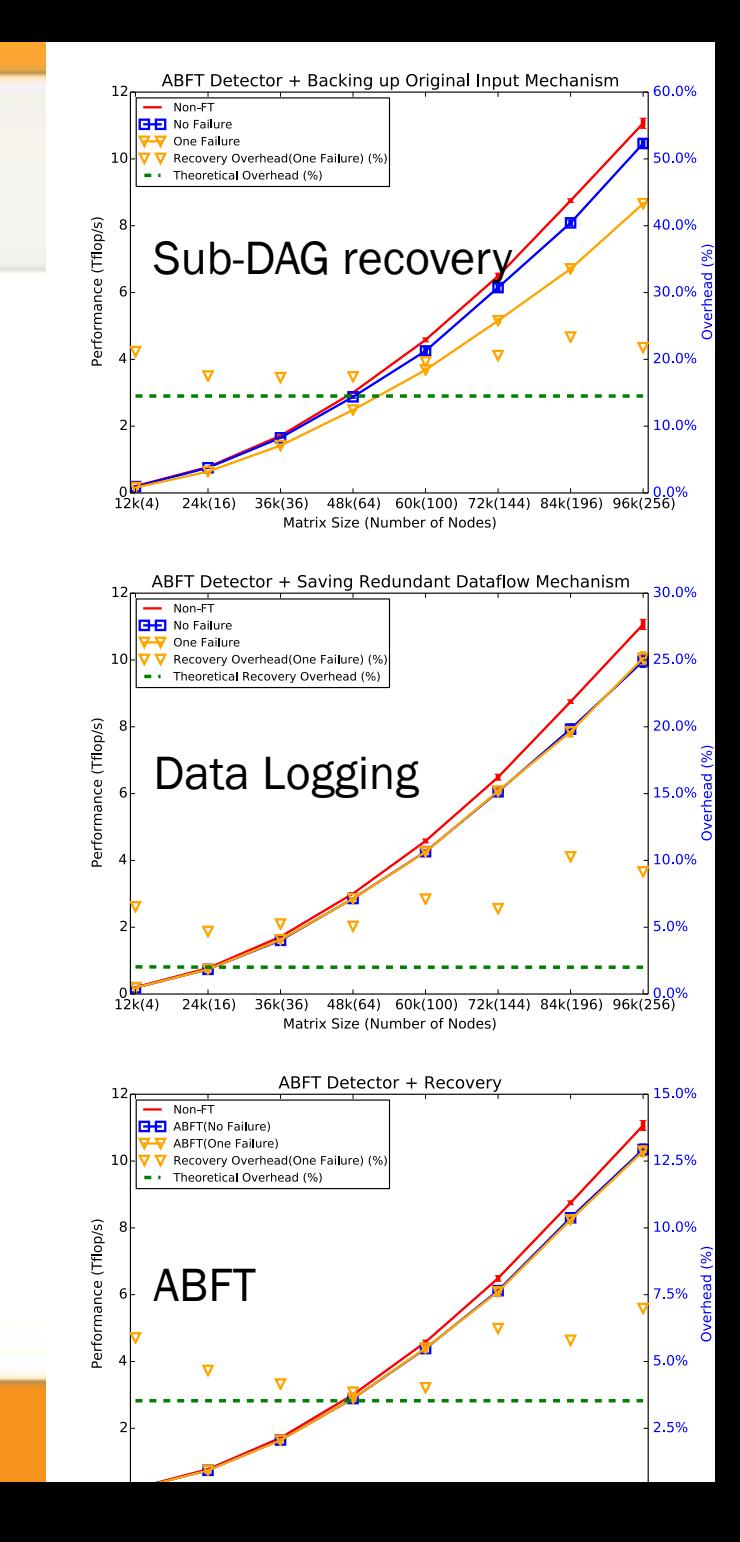

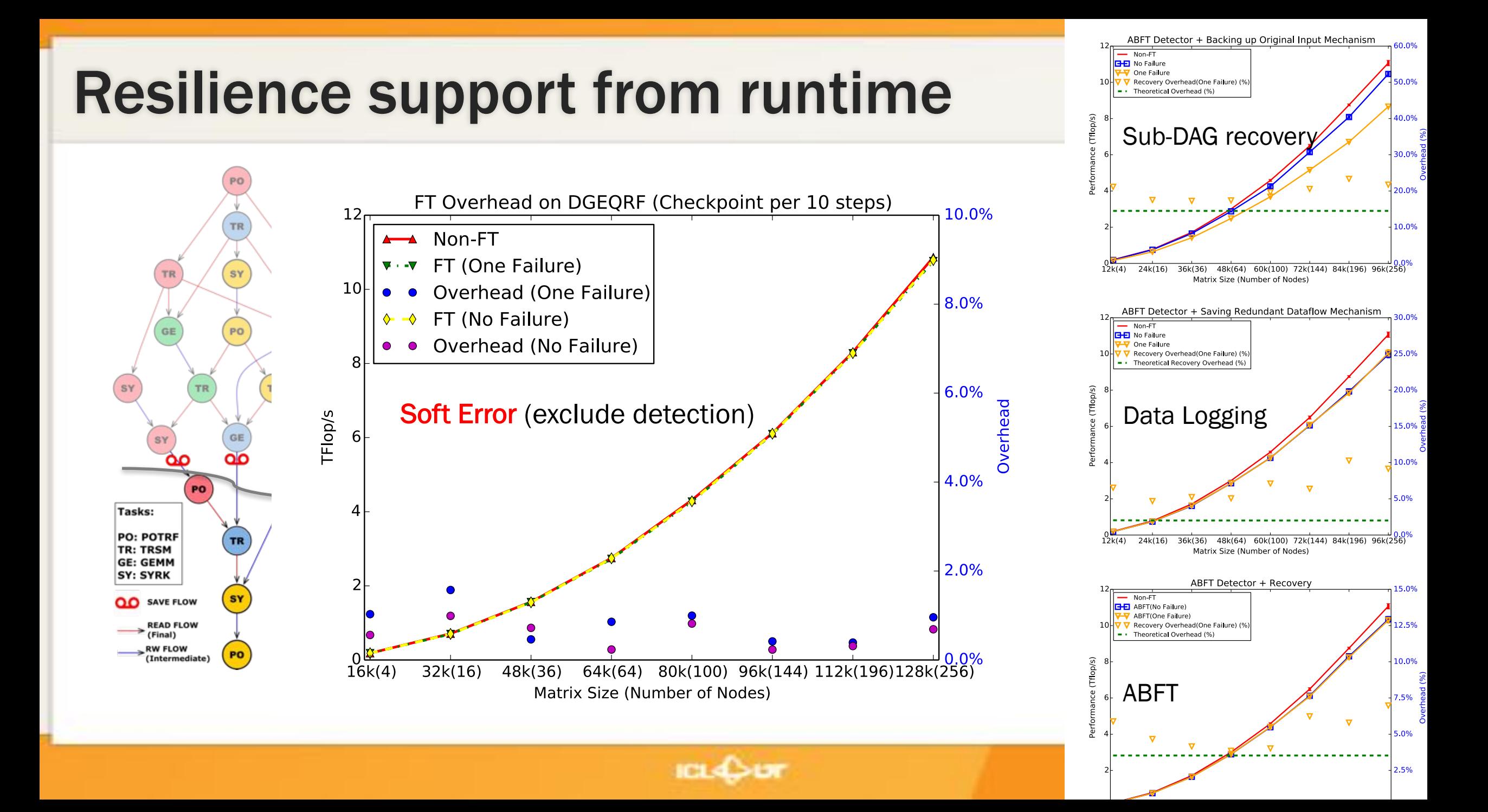

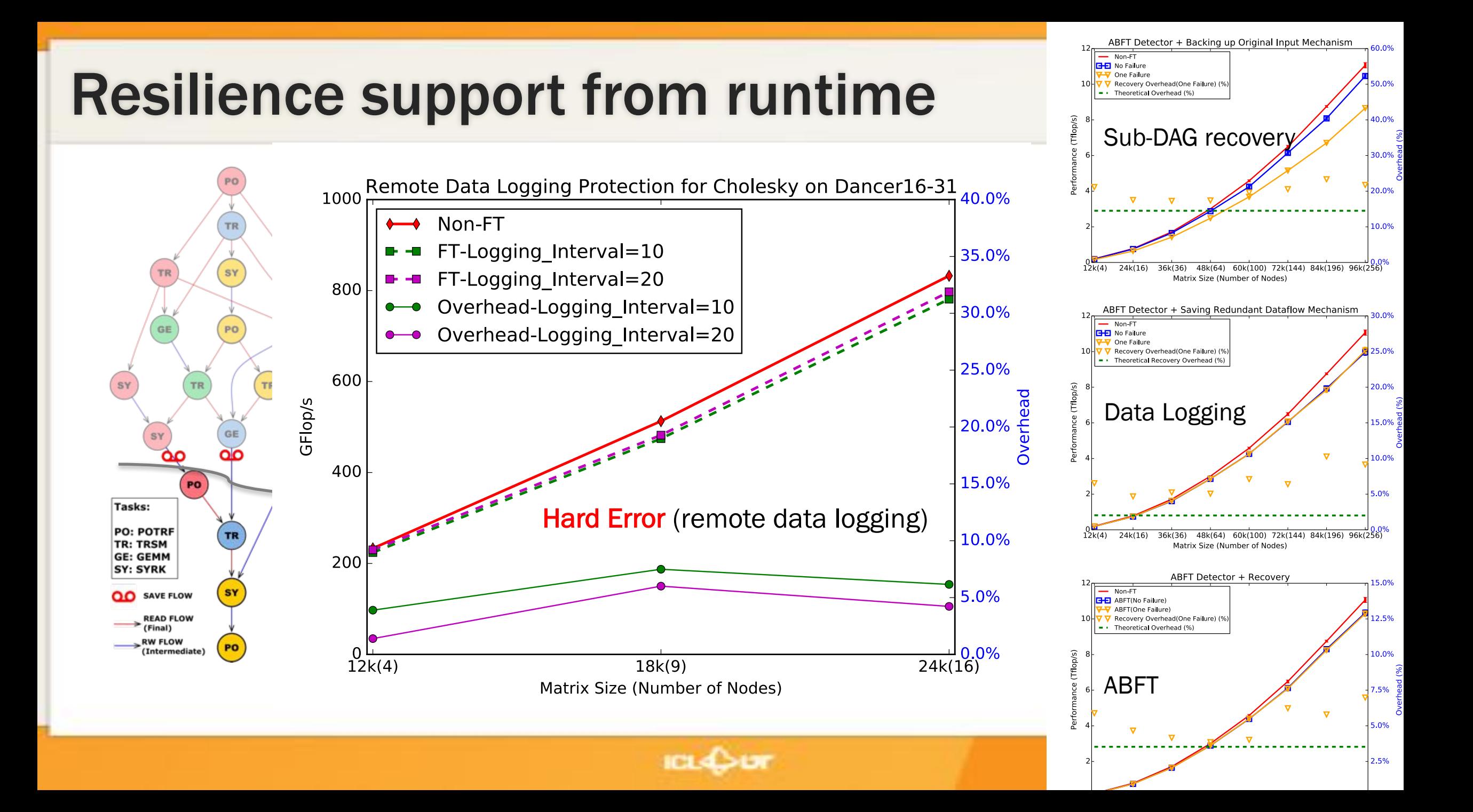

### The PaRSEC ecosystem

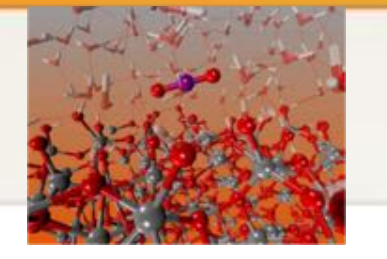

- nlica • Support for many different types of applications
	- Dense Linear Algebra: DPLASMA, MORSE/Chameleon
	- Sparse Linear Algebra: PaSTIX
	- Geophysics: Total Elastodynamic Wave Propagation
	- Chemistry: NWChem Coupled Cluster, MADNESS, **TiledArray**
	- \*: ScaLAPACK, MORSE/Chameleon, SLATE
- A set of tools to understand performance, profile and debug
- A resilient distributed heterogeneous moldable runtime

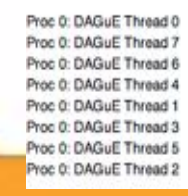

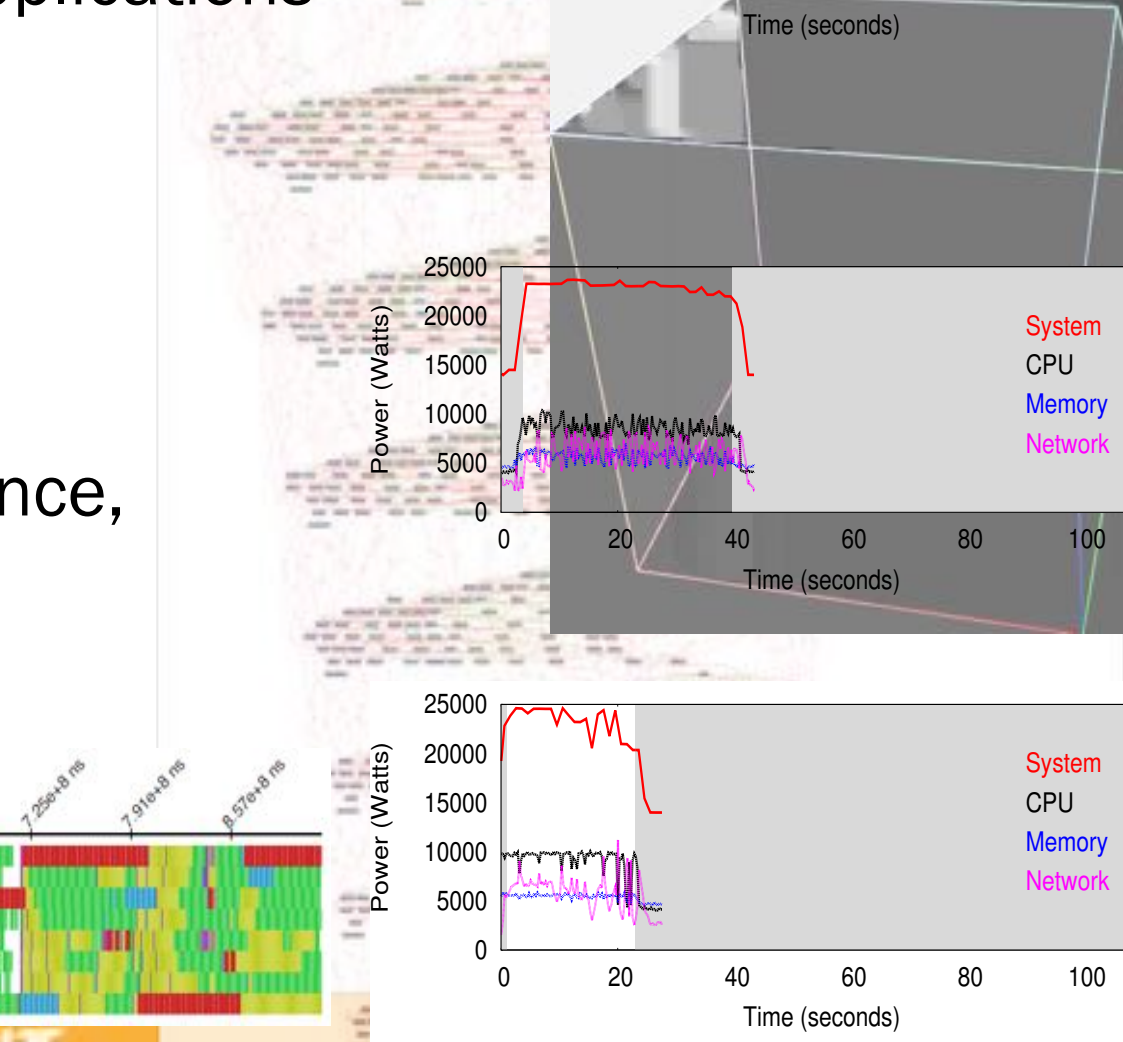

Power (Watts)

 $0 = 5 - 10 = 15 - 20$  25 30 35

System CPU Memory Network

<sup>(</sup>b) DPLASMA.

## **Conclusions**

- Programming can be made easy(ier)
	- Portability: inherently take advantage of all hardware capabilities
	- Efficiency: deliver the best performance on several families of algorithms
	- Domain Specific Languages to facilitate development
	- Interoperability: data is the centric piece
- Build a scientific enabler allowing different communities to focus on different problems
	- Application developers on their algorithms
	- Language specialists on Domain Specific Languages
	- System developers on system issues
	- Compilers on optimizing the task code
- Interact with hardware designers to improve support for runtime needs
	- HiHAT: A New Way Forward for Hierarchical Heterogeneous Asynchronous Tasking

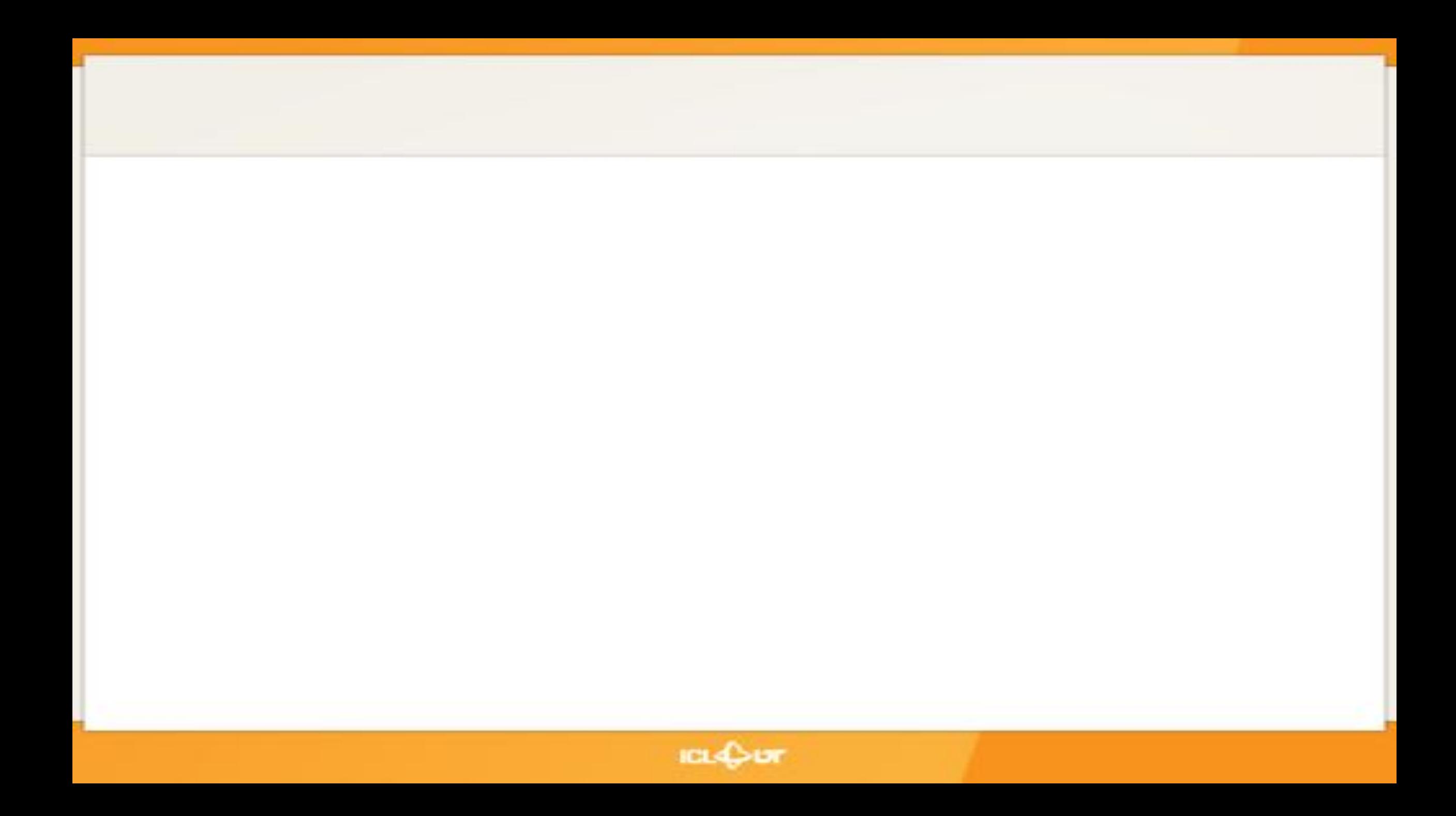

### **Distributed Database: TileDB & PaRSEC**

- TileDB: Distributed database for LAQL (Linear Algebra Query Language) SELECT QR(A.values) FROM A WHERE d(A.coord,  $0.0) < 10.0;$
- **Existing Implementation: ScaLAPACK interface**  $\bullet$ 
	- External program runs ScaLAPACK
	- Data is redistributed and moved to the program using phaseout; compute; phase-in approach
- Integration with PaRSEC: driver in a separate process pulls data from the database
	- Locally  $\bullet$
	- Asynchronously
	- Building a pipeline of data in and out

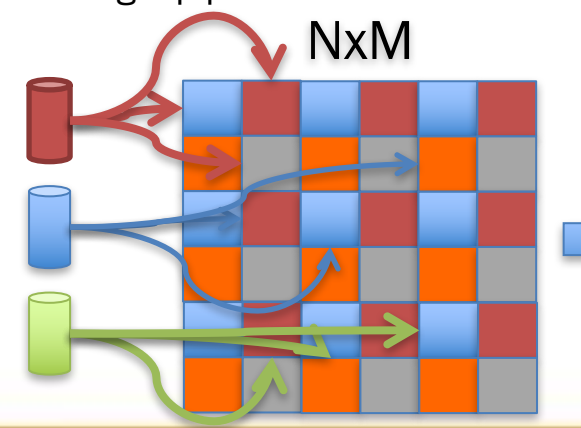

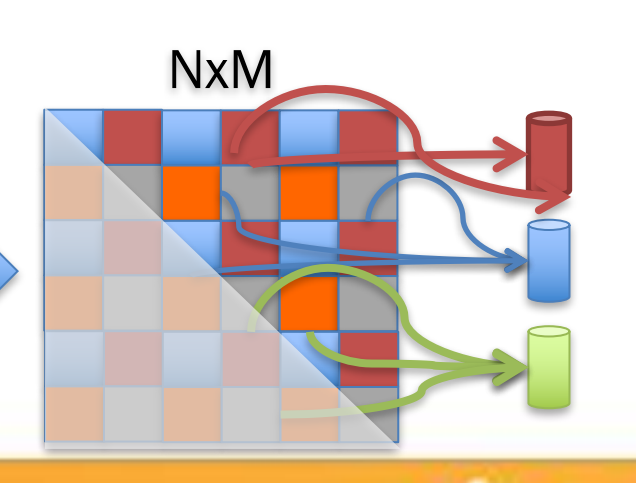

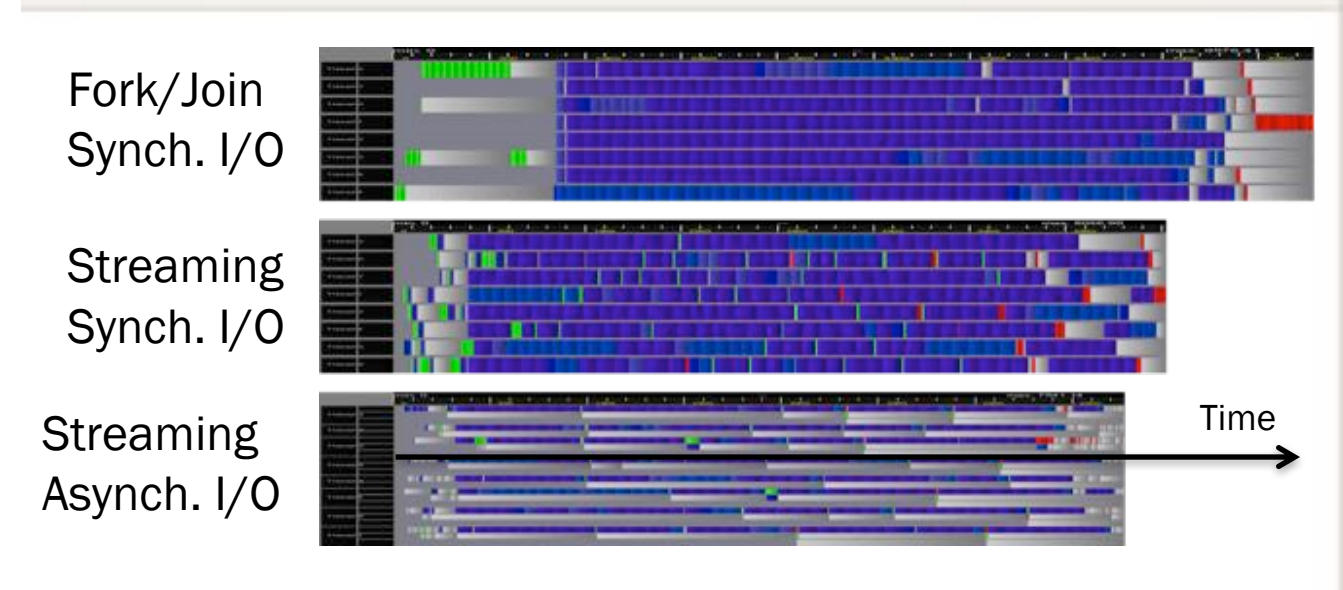

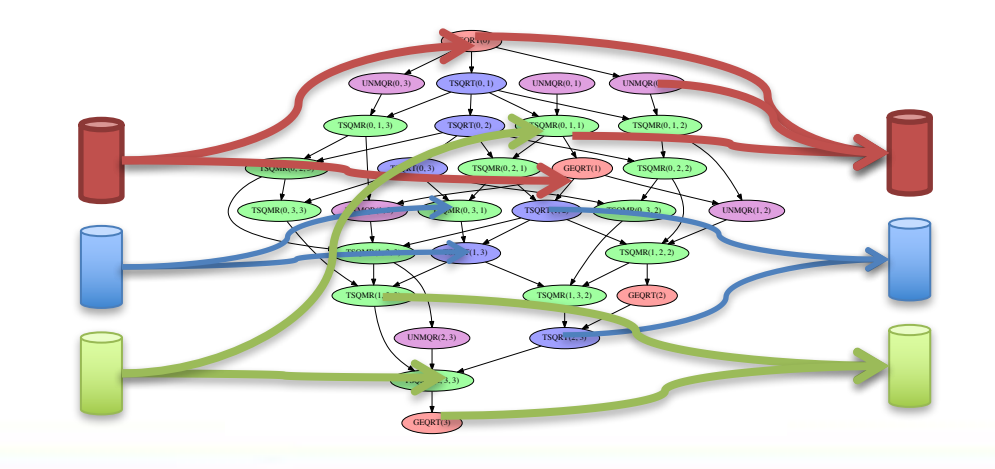